**MINISTÉRIO DA DEFESA EXÉRCITO BRASILEIRO SECRETARIA DE CIÊNCIA E TECNOLOGIA INSTITUTO MILITAR DE ENGENHARIA CURSO DE GRADUAÇÃO EM ENGENHARIA CARTOGRÁFICA** 

> **1° Ten CARLOS YOSHIO MORITA 1° Ten IVANILDO BARBOSA**

**DETERMINAÇÕES ALTIMÉTRICAS EMPREGANDO GPS**

**Rio de Janeiro 2001** 

### **INSTITUTO MILITAR DE ENGENHARIA**

# **1° Ten CARLOS YOSHIO MORITA 1° Ten IVANILDO BARBOSA**

# **DETERMINAÇÕES ALTIMÉTRICAS EMPREGANDO GPS**

 Projeto de Final de Curso apresentado ao Curso de Graduação em Engenharia Cartográfica, requisito parcial para graduação em Engenharia Cartográfica.

Orientador: Prof. Leonardo Castro de Oliveira – D. E.

Rio de Janeiro 2001

### **INSTITUTO MILITAR DE ENGENHARIA**

## **Carlos Yoshio Morita Ivanildo Barbosa**

# **DETERMINAÇÕES ALTIMÉTRICAS EMPREGANDO GPS**

Projeto de final de curso apresentado ao Curso de Engenharia Cartográfica do Instituto Militar de Engenharia, como requisito para a conclusão do 5º ano da graduação em Engenharia Cartográfica. Orientador: Prof. Leonardo Castro de Oliveira – D.E.

Aprovado em 23 de Outubro de 2001 pela seguinte banca examinadora:

Prof. Leonardo Castro de Oliveira – D.E. pela USP – Presidente

\_\_\_\_\_\_\_\_\_\_\_\_\_\_\_\_\_\_\_\_\_\_\_\_\_\_\_\_\_\_\_\_\_\_\_\_\_\_\_\_\_\_\_\_\_\_\_\_\_\_\_\_\_\_\_\_\_\_\_\_\_\_

\_\_\_\_\_\_\_\_\_\_\_\_\_\_\_\_\_\_\_\_\_\_\_\_\_\_\_\_\_\_\_\_\_\_\_\_\_\_\_\_\_\_\_\_\_\_\_\_\_\_\_\_\_\_\_\_\_\_\_\_\_\_ Prof. Luiz Felipe C. F. da Silva – D.E. pela USP – Convidado

\_\_\_\_\_\_\_\_\_\_\_\_\_\_\_\_\_\_\_\_\_\_\_\_\_\_\_\_\_\_\_\_\_\_\_\_\_\_\_\_\_\_\_\_\_\_\_\_\_\_\_\_\_\_\_\_\_\_\_\_\_\_ Cel R/1 QEM José Carlos Penna de Vasconcellos – M. C. pelo INPE – Convidado

> Rio de Janeiro 2001

Aos nossos pais e amigos.

#### **AGRADECIMENTOS**

A Deus antes de qualquer pessoa.

Às nossas famílias pelo apoio incondicional.

Aos nossos mestres, nossos amigos.

Ao IBGE, nas pessoas de Kátia Duarte Pereira, Maria Cristina Barboza Lobianco, Roberto Teixeira Luz, e Antônio da Cruz Castro.

Aos Chefes da 1ª Divisão de Levantamento, Ten Cel Sérgio Monteiro Soares, do Centro de Cartografia Automatizada do Exército, Ten Cel Cláudio Márcio de Jesus Rodrigues, e da 5ª Divisão de Levantamento, Ten Cel José Donizetti Lopes Telles, e aos Oficiais Engenheiros Cap Edson Barbariolli Netto da 1ª DL, 1° Ten Cristiano Brilhante de Souza do CCAuEx e 1° Ten Alexandre Dantas Soares Coutinho da 5ª DL.

Aos integrantes do Departamento de Engenharia Cartográfica, militares e civis, pela amizade e prontidão em auxiliar-nos.

"Strength and Honor".

MAXIMUS AELIUS Gladiator – O Filme

# **SUMÁRIO**

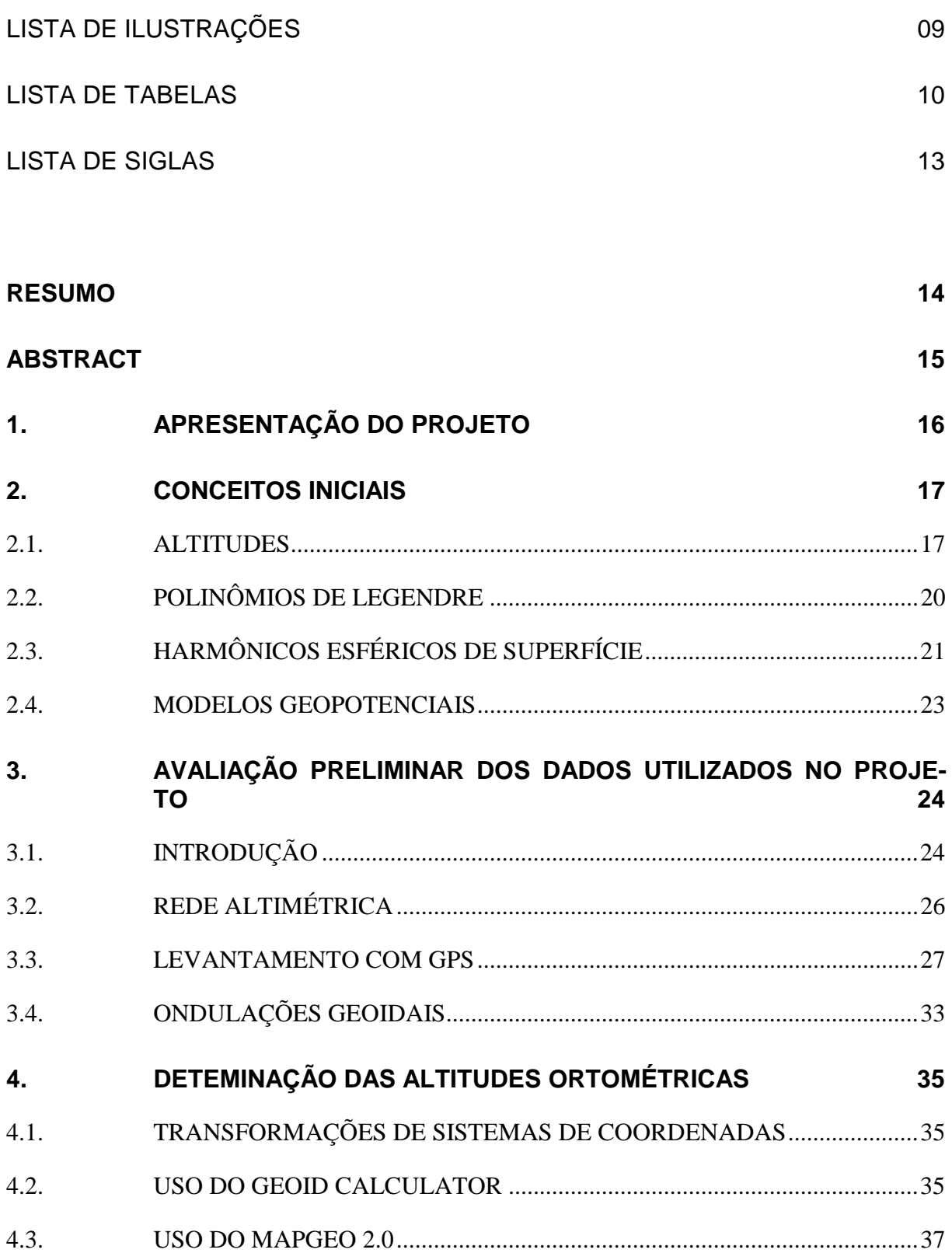

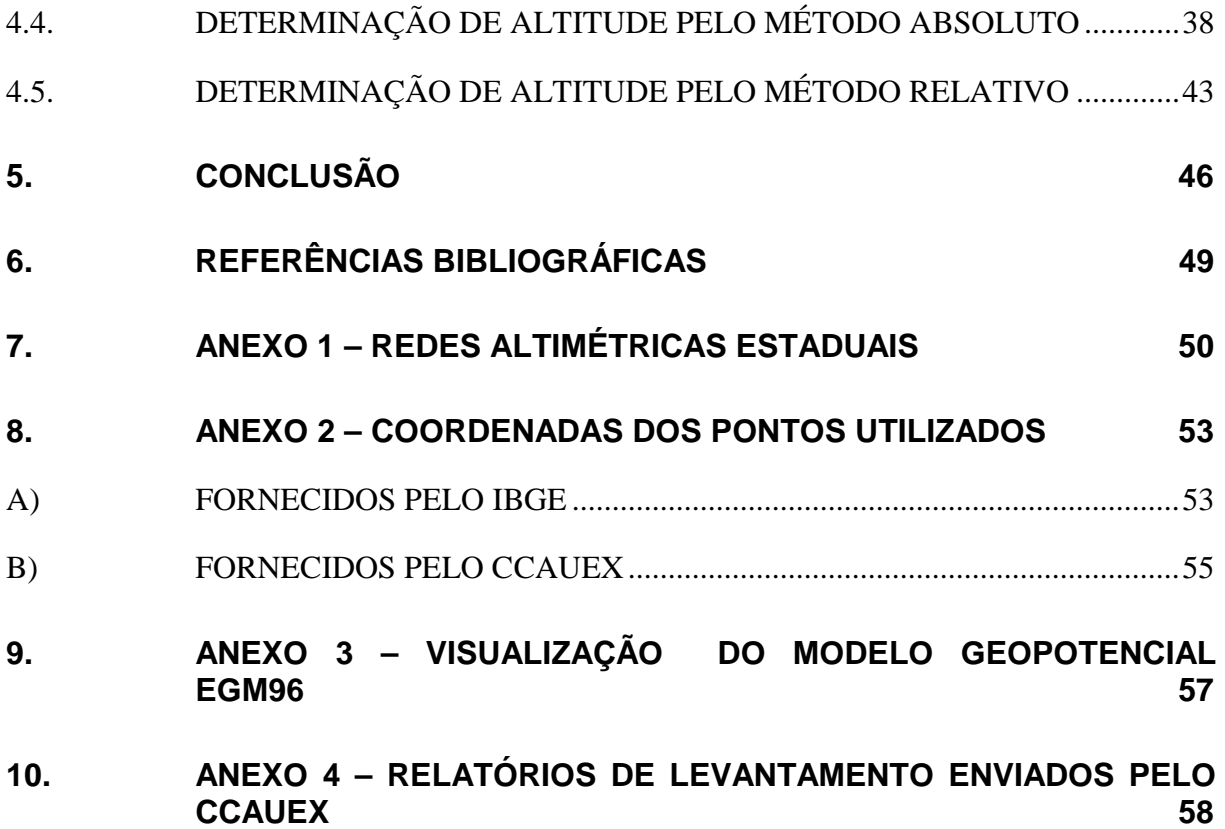

# **LISTA DE ILUSTRAÇÕES**

<span id="page-8-0"></span>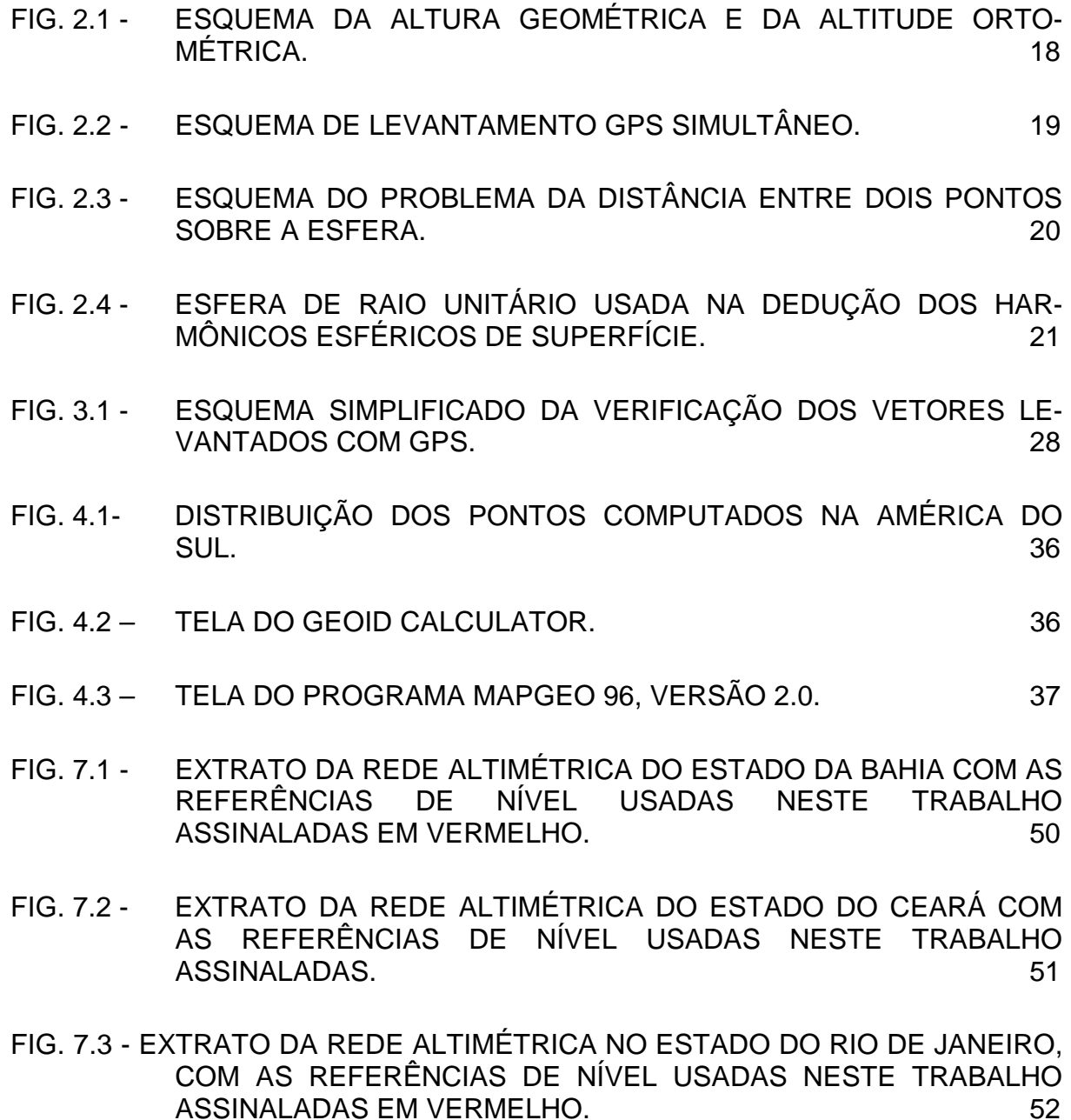

#### **LISTA DE TABELAS**

- <span id="page-9-0"></span>TAB. 3.1 - IDENTIFICAÇÃO DAS RN´S RASTREADAS E SUAS RESPECTIVAS [ALTITUDES ORTOMÉTRICAS. 25](#page-24-0)
- TAB. 3.2- CONFERÊNCIA DOS VALORES DAS COORDENADAS AJUSTADAS [E DOS VETORES DO PROJETO UNIFOR. 29](#page-28-0)
- [TAB. 3.3 NOVAS COORDENADAS DAS ESTAÇÕES 92168 E 92170. 30](#page-29-0)
- TAB. 3.4 AVALIAÇÃO DAS SOMAS VETORIAIS NA DETERMINAÇÃO DAS [COORDENADAS DA ESTAÇÃO 93030. 32](#page-31-0)
- [TAB. 3.5 RESUMO DAS COORDENADAS DA ESTAÇÃO 93030 OBTIDAS. 31](#page-30-0)
- TAB. 3.6 COORDENADAS RECALCULADAS DAS ESTAÇÕES DO ESTADO [DA BAHIA. 31](#page-30-0)
- TAB. 3.7 AS RRNN DE BRASÍLIA PROCESSADAS COM DIFERENTES BASES FIXAS. 33
- TAB. 4.1 RESULTADOS DA APLICAÇÃO DO MÉTODO ABSOLUTO NO PRO-[JETO UNIFOR. 39](#page-38-0)
- TAB. 4.2 RESULTADOS DA APLICAÇÃO DO MÉTODO ABSOLUTO NO PRO-[JETO PENTECOSTE. 39](#page-38-0)
- TAB. 4.3 RESULTADOS DA APLICAÇÃO DO MÉTODO ABSOLUTO NO PRO-[JETO ARAÇOIABA. 39](#page-38-0)
- TAB. 4.4 RESULTADOS DA APLICAÇÃO DO MÉTODO ABSOLUTO NO PRO-[JETO CRUZ. 39](#page-38-0)
- TAB. 4.5 RESULTADOS DA APLICAÇÃO DO MÉTODO ABSOLUTO NO PRO-[JETO CASCAVEL. 39](#page-38-0)
- TAB. 4.6 RESULTADOS DA APLICAÇÃO DO MÉTODO ABSOLUTO NO PRO-[JETO SOBRAL. 40](#page-39-0)
- TAB. 4.7- RESULTADOS DA APLICAÇÃO DO MÉTODO ABSOLUTO NO PRO-[JETO CHAVAL. 40](#page-39-0)
- TAB. 4.8 RESULTADOS DA APLICAÇÃO DO MÉTODO ABSOLUTO NO PRO-JETO CEMARCO. 40
- TAB. 4.9 RESULTADOS DA APLICAÇÃO DO MÉTODO ABSOLUTO NO PRO-[JETO GUARACIABA. 40](#page-39-0)
- TAB. 4.10 RESULTADOS DA APLICAÇÃO DO MÉTODO ABSOLUTO NO PRO-[JETO TABOSA. 40](#page-39-0)
- TAB. 4.11 RESULTADOS DA APLICAÇÃO DO MÉTODO ABSOLUTO NO PRO-[JETO CRATEÚS. 40](#page-39-0)
- TAB. 4.12 RESULTADOS DA APLICAÇÃO DO MÉTODO ABSOLUTO NO PRO-[JETO PARAMBU. 41](#page-40-0)
- TAB. 4.13 RESULTADOS DA APLICAÇÃO DO MÉTODO ABSOLUTO NO PRO-[JETO QUIXADÁ. 41](#page-40-0)
- TAB. 4.14 RESULTADOS DA APLICAÇÃO DO MÉTODO ABSOLUTO NO PRO-[JETO CAMSALES. 41](#page-40-0)
- TAB. 4.15 RESULTADOS DA APLICAÇÃO DO MÉTODO ABSOLUTO NO PRO-[JETO PEREIRO. 41](#page-40-0)
- TAB. 4.16 RESULTADOS DA APLICAÇÃO DO MÉTODO ABSOLUTO NO PRO-[JETO RUSSAS. 41](#page-40-0)
- TAB. 4.17 RESULTADOS DA APLICAÇÃO DO MÉTODO ABSOLUTO NO PRO-[JETO GUANAMBI. 41](#page-40-0)
- TAB. 4.18 RESULTADOS DA APLICAÇÃO DO MÉTODO ABSOLUTO NO PRO-[JETO CORRENTINA. 41](#page-40-0)
- TAB. 4.19 RESULTADOS DA APLICAÇÃO DO MÉTODO ABSOLUTO NO PRO-[JETO BARREIRAS. 42](#page-41-0)
- TAB. 4.20 RESULTADOS DA APLICAÇÃO DO MÉTODO ABSOLUTO NO PRO-[JETO MARICÁ. 42](#page-41-0)
- TAB. 4.21 RESULTADOS DA APLICAÇÃO DO MÉTODO ABSOLUTO NO PRO-[JETO BRASÍLIA, CORRIGIDA PELA ESTAÇÃO BRAZ. 42](#page-41-0)
- TAB. 4.22 RESULTADOS DA APLICAÇÃO DO MÉTODO ABSOLUTO NO PRO-JETO BRASÍLIA, COM CORREÇÃO DIFERENCIAL BASEADA EM [VÉRTICES MATERIALIZADOS NAS INSTALAÇÕES DO CCAUEX. 43](#page-42-0)
- TAB. 4.23 RESULTADOS DA APLICAÇÃO DO MÉTODO RELATIVO ENTRE ES-[TAÇÕES PERTENCENTES AO MESMO PROJETO. 45](#page-44-0)
- TAB. 5.1 RELAÇÃO DA PRECISÃO DO MÉTODO RELATIVO, EM METROS, [COM A DISTÂNCIA ENTRE AS ESTAÇÕES. 47](#page-46-0)

## **LISTA DE SIGLAS**

<span id="page-12-0"></span>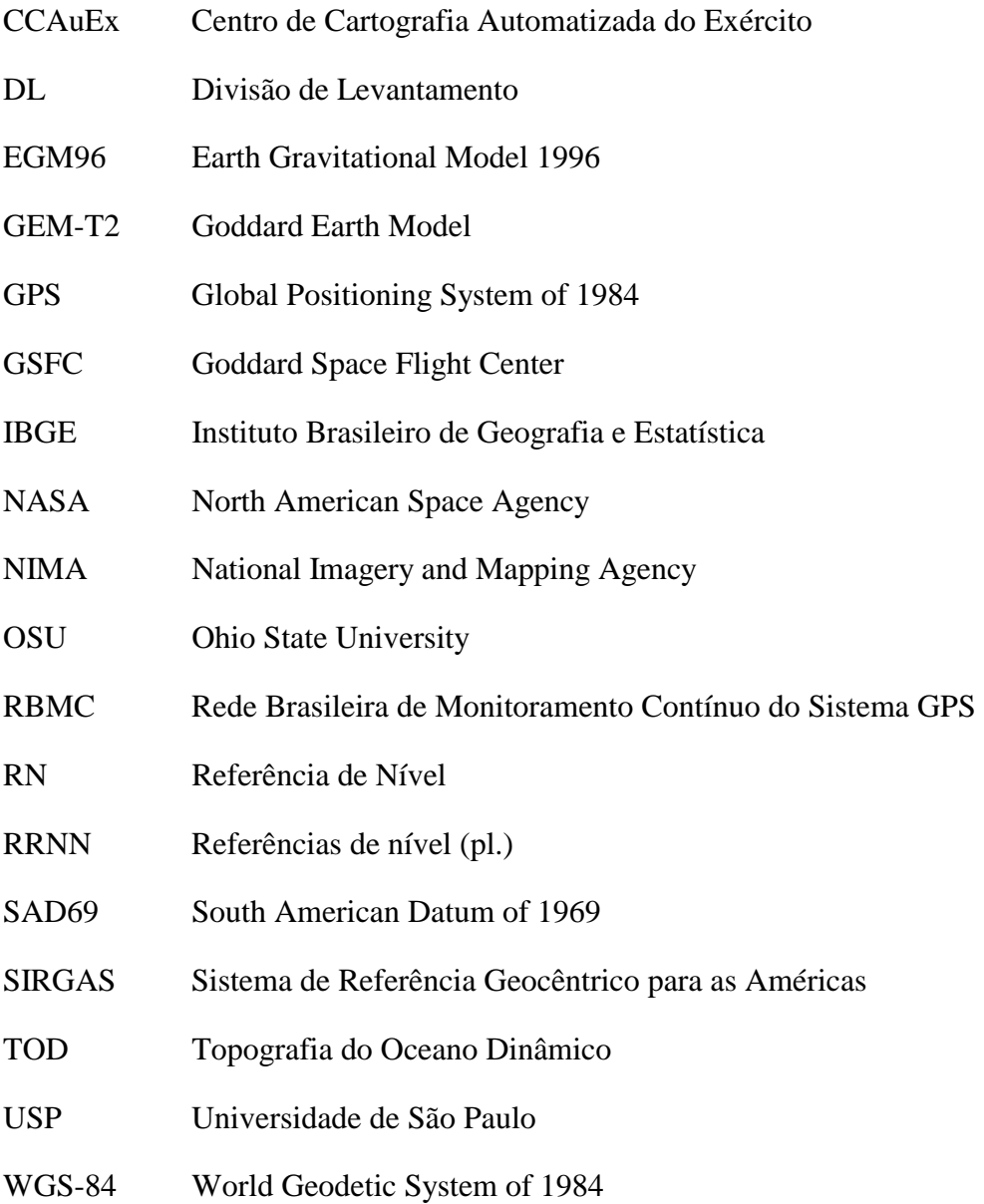

#### **RESUMO**

<span id="page-13-0"></span>O Sistema de Posicionamento Global (*Global Positioning System* - GPS) é uma das tecnologias mais eficientes na determinação de informações de posição. Entretanto, o valor de altitude fornecido pelo referido sistema tem conotação puramente geométrica (altura elipsoidal - h), enquanto a maioria das aplicações, como no caso das Engenharias, empregam a altitude relacionada ao nível médio dos mares (altitude ortométrica - H), cuja superfície é uma aproximação da superfície equipotencial da Terra tomada como origem (geóide). Foram aplicados modelos matemáticos que tem por objetivo estimar a diferença entre ambas (ondulação geoidal: N = h - H). Entre eles, pode-se citar os modelos GEM-T2 e o EGM96, cuja aplicabilidade tem sido testada em todo o mundo. Feita a determinação de N e posterior transporte de altitudes, é necessário que haja uma coerência na rede ortométrica existente, para que sirva de base para o processo, assim como um processamento adequado dos dados obtidos com o GPS. O trabalho apresenta uma metodologia que permite detectar eventuais problemas nos dados e uma avaliação dos modelos geopotenciais em algumas regiões do território brasileiro.

### **ABSTRACT**

<span id="page-14-0"></span>The Global Positioning System (GPS) is one of the most efficient technologies in position information determination. However, the given height by GPS is the geometric height h, while most of applications in Engineering use the orthometric height H, measured over the sea mean level, that is the approach of the geoid. Some mathematical models return the difference between them (geodetical height:  $N = h - H$ ). Among these models we choose GEM-T2 and EGM96, whose applicability has been evaluated all over the world. When N is determined and heights are transported, the orthometric net available must be well built as well as a good GPS data processing. A methodology to detect inconsistencies in data is shown as well as an geopotential models evaluation in some regions of Brazil.

### <span id="page-15-0"></span>1. APRESENTAÇÃO DO PROJETO

Este projeto faz parte da linha de pesquisa Modelagem e Representação Terrestres. Trata-se de um assunto de grande importância para a Geodésia, visando utilizar o produto do processamento dos dados do Sistema de Posicionamento Global (*Global Positioning System* – GPS) como solução na determinação de altitudes para emprego em Engenharia.

SOARES (1994) apresenta uma metodologia para determinação da altitude ortométrica a partir das alturas geométricas, altitudes ortométricas e ondulações geoidais. Entretanto, a metodologia descrita naquele trabalho é válida sob a hipótese de ser perfeita a interpolação do modelo geoidal e as referências de nível serem exatas. Se forem desconsideradas as injunções propostas pelo autor, seria possível realizar uma melhor análise dos demais fatores que tem influência sobre o resultado final do método – a altitude ortométrica do ponto em questão.

O objetivo deste trabalho é analisar dois modelos geopotenciais quanto à sua adaptação ao território brasileiro, admitindo a incompatibilidade do resultado da interpolação inerente a cada modelo geopotencial adotado com a realidade física da superfície terrestre.

#### <span id="page-16-0"></span>2. CONCEITOS INICIAIS

#### 2.1. ALTITUDES

O geóide é uma superfície equipotencial do campo de gravidade da Terra, firmemente associado à superfície média dos oceanos. Pode-se dizer também que o conceito de "*firmemente associado*" pode ser definido de diversas formas. Um desses conceitos é o de que a diferença média entre o Geóide e a superfície média dos oceanos deve ser zero. Desvios entre a superfície média dos oceanos e o geóide representam, primariamente, a Topografia do Oceano Dinâmico médio (TOD). O desvio padrão do TOD é aproximadamente +/- 62 cm, com valores extremos de cerca de 80 cm até cerca de –213 cm, sendo este último nas Regiões Circumpolares Antárticas (PAVLIS, 1998).

**Altitude ortométrica** (*H*) é definida como sendo a *distância contada do geóide à superfície física medida sobre a linha perpendicular a todas as superfícies equipotenciais entre eles* (FREITAS *et* BLITZKOW,1999). Tal definição atribui à altitude ortométrica um caráter físico, relacionado a fatores como a distribuição de massas na Terra, velocidade da mesma, anomalias, etc. A modelagem matemática dessa realidade é muito complexa, até porque as massas no interior da Terra estão em constante movimento. A determinação das altitudes em pontos no interior dos continentes está associada à soma dos desníveis obtidos no nivelamento geométrico a partir de um *datum* (origem) até o dado ponto.

A busca de um modelo matemático que melhor representasse a Terra foi necessária para fins de simplificação dos cálculos de posicionamento sobre a mesma. A forma geométrica mais utilizada para essa finalidade é o elipsóide de revolução, que pode ser global ou local, para melhor adaptação a certas regiões do globo. Este, por sua vez, é definido por quatro quantidades, que são o raio equatorial (a), o achatamento (f), a velocidade angular (ω) e a constante gravitacional geocêntrica (GM). Quantidades alternativas são possíveis, como por exemplo, o harmônico zonal de segunda ordem  $J_2$ , de grande importância na definição do Sistema Geodésico de Referência (MORITZ,1992 *apud* PAVLIS, 1998). As

- 17 -

<span id="page-17-0"></span>coordenadas planimétricas obtidas em relação a esse elipsóide são aquelas da projeção do ponto sobre o mesmo, desde que definido o meridiano de origem. FREITAS *et* BLITZKOW (1999) definem a separação entre a superfície topográfica e a superfície elipsoidal ao longo da normal ao elipsóide no ponto em questão como **altura geométrica** ou **elipsoidal** (*h*), que é a referência altimétrica relacionada ao elipsóide de referência.

**Ondulação geoidal** (N) é a diferença entre a altura geométrica e a altitude ortométrica (PAVLIS, 1998 e IBGE, 1996). Nos modelos geopotenciais adotados neste Projeto, considera-se

$$
H = h - N
$$

A determinação de ondulações geoidais será abordada com mais detalhes na seção relativa aos modelos geopotenciais. Mesmo sendo a altitude ortométrica medida sobre a linha de força (que não é uma linha reta devido ao não paralelismo das superfícies equipotenciais), e a altura geométrica (ou elispoidal), medida sobre a normal ao elipsóide (reta por definição), para fins práticos a curvatura das linhas de força não impede que a altitude ortométrica e a altura elipsoidal sejam consideradas colineares (GEMAEL, 2000). A FIG. 2.1 resume o que foi abordado até o presente momento:

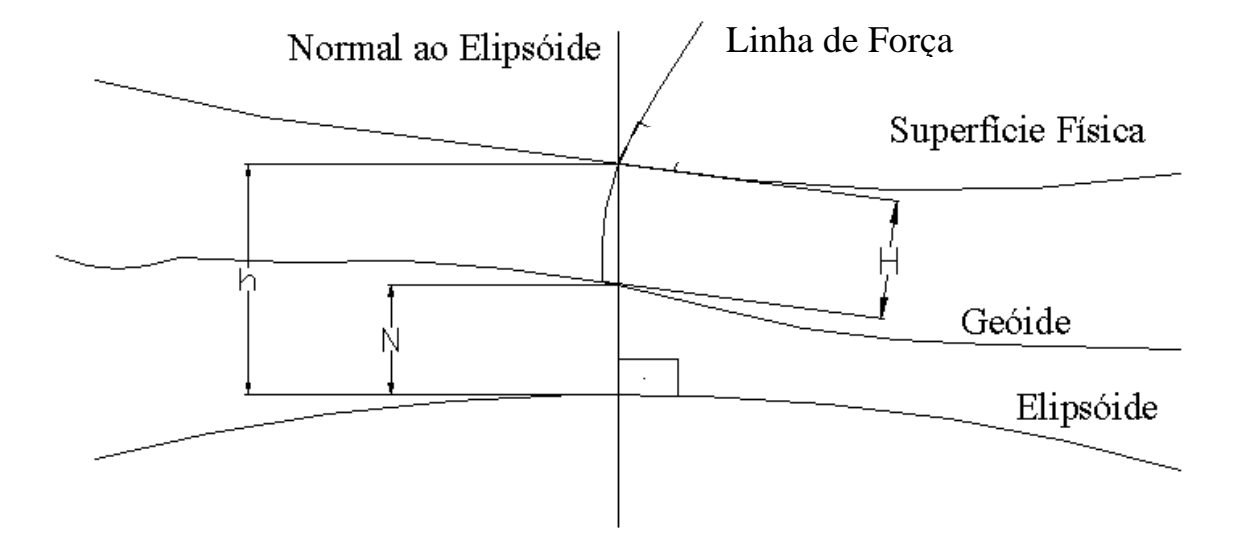

**FIG. 2.1 - Esquema da altura geométrica e da altitude ortométrica.**

<span id="page-18-0"></span> O produto do rastreamento de satélites (como, por exemplo, o GPS) é o conjunto de coordenadas no sistema do elipsóide de referência ( $\varphi$ ,  $\lambda$  e h). Sendo conhecida a ondulação geoidal nesse ponto, a obtenção da altitude ortométrica torna-se uma questão algébrica. A simples aplicação do valor da ondulação geoidal sobre a altura elipsoidal, respeitando as convenções de sinais e sistemas geodésicos de referência, caracteriza o método **absoluto** de determinação de altitude, analisado neste projeto.

Sejam dois pontos sobre a superfície terrestre, um deles com altitude ortométrica conhecida  $H_2$  e outro com altitude a ser determinada (FIG. 2.2).

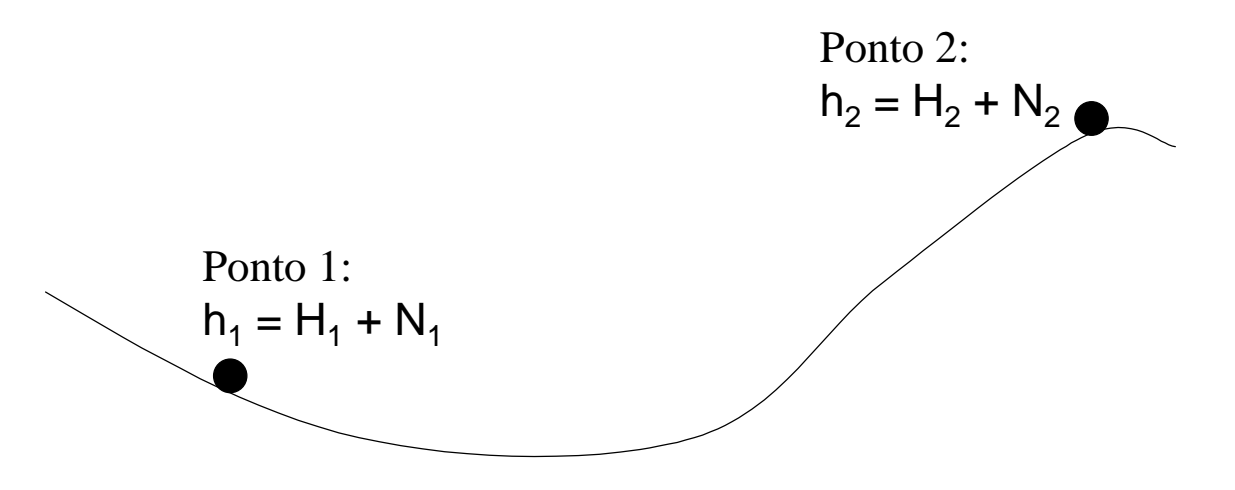

**FIG. 2.2 - Esquema de levantamento GPS simultâneo.** 

De posse das coordenadas ( $\varphi$ ,  $\lambda$  e h), das ondulações geoidais nos mesmos e das expressões mostradas na FIG. 2.2, deduz-se, subtraindo a primeira expressão da segunda e passando  $H_1$  para o segundo membro, que:

$$
H_2 = H_1 + (h_2 - h_1) - (N_2 - N_1)
$$
 (2.1)

O emprego da expressão 2.1 na obtenção de altitudes ortométricas caracteriza o método **relativo** de determinação de altitudes, abordado posteriormente neste trabalho.

### <span id="page-19-0"></span>2.2. POLINÔMIOS DE LEGENDRE

Conforme Alves (1998), os polinômios de Legendre são construídos a partir de uma fórmula de recorrência conhecida como Fórmula de Rodrigues:

$$
P_0(\Psi) = 1
$$
  
\n
$$
P_n(\Psi) = \frac{1}{n! 2^n} \cdot \frac{d^n}{dt^n} (t^2 - 1)^n, \text{ para } n \ge 1
$$
 (2.2)

 São empregados no desenvolvimento de expressões em séries convergentes como as de Fourier (ALVES, 1998). Uma das aplicações desses polinômios ocorre na representação do inverso da distância entre dois pontos P e P' (ver FIG. 2.3).

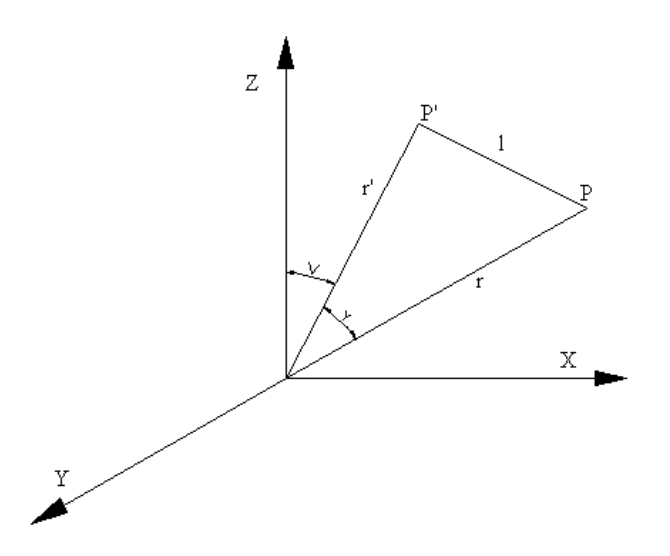

**FIG. 2.3 - Esquema do problema da distância entre dois pontos sobre a esfera.**

Observando o esquema da FIG. 2.3, usando a lei dos cossenos e substituindo  $cos (Psi) = t$ , escreve-se:

$$
1/\ell = (r^2 + r^{2} - 2.r.r'.t)^{-1/2}
$$

Em Gemael (2000) está demonstrado que:

$$
\frac{1}{l} = \frac{1}{r} \cdot \sum_{n=0}^{\infty} \left(\frac{r'}{r}\right)^n \cdot P_n \quad para \ r' < r
$$

$$
\frac{1}{l} = \frac{1}{r'} \cdot \sum_{n=0}^{\infty} \left(\frac{r}{r'}\right)^n \cdot P_n \quad para \ r < r'
$$
(2.3)

<span id="page-20-0"></span>onde Pn é o polinômio de Legendre de grau n.

## 2.3. HARMÔNICOS ESFÉRICOS DE SUPERFÍCIE1

Sejam P, P' e suas respectivas projeções  $(\varphi, \lambda)$  e  $(\varphi', \lambda')$  sobre uma esfera de raio unitário e centro na origem do sistema cartesiano, conforme mostra a FIG. 2.4, a seguir.

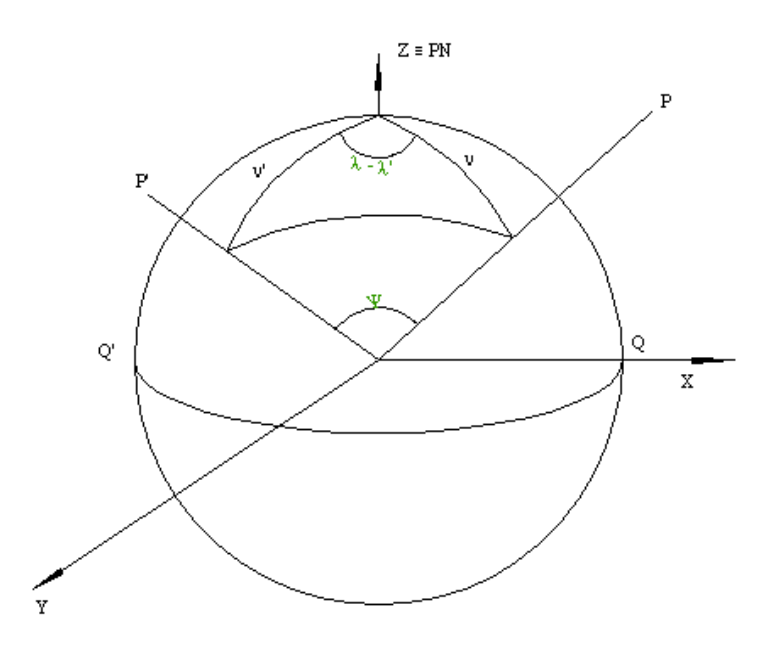

**FIG. 2.4 - Esfera de raio unitário usada na dedução dos harmônicos esféricos de superfície.**

Por Trigonometria Esférica, obtém-se:

 $P_1(\Psi) = cos (\Psi) = cos (v) . cos(v') + sen (v) . sen (v').cos (λ - λ')$  (2.4)

 1 Demonstração baseada em GEMAEL, 2000.

Se forem considerados cos  $v = P_{10}(v)$  e sen  $v = P_{11}(v)$ , a EQ. 2.4 pode ser reescrita da seguinte maneira:

$$
P_1(\Psi) = \cos(\Psi) = P_{10}(v).P_{10}(v') + P_{11}(v).P_{11}(v').\cos(\lambda - \lambda')
$$
 (2.5)

Utilizando o raciocínio aplicado em  $P_1(v)$  a  $P_2(v)$ , obtém-se, após algumas transformações :

$$
P_2(\Psi) = P_{20}(v).P_{20}(v') + 1/3.P_{21}(v).P_{21}(v').cos(\lambda-\lambda') + 1/12.P_{22}(v).P_{22}(v').cos2(\lambda-\lambda')
$$

Seguindo o mesmo raciocínio para polinômios de ordens maiores, chega-se à seguinte expressão:

$$
P_n(\Psi) = \sum_{m=0}^n \frac{\xi_m (n-m)!}{(n+m)!} \cdot P_{nm}(\nu) P_{nm}(\nu') \cos m(\lambda - \lambda')
$$
  

$$
P_n(\Psi) = \sum_{m=0}^n \frac{\xi_m (n-m)!}{(n+m)!} \cdot P_{nm}(\nu) P_{nm}(\nu') \cdot [\cos m\lambda \cos m\lambda' + \sin m\lambda \sin \lambda'] \qquad (2.6)
$$
  

$$
\xi_m = 1 \qquad p/m = 0;
$$
  

$$
\xi_m = 2 \qquad p/m \ge 1;
$$

onde m é a **ordem** do polinômio. Sejam:

$$
a_{nm} = \frac{\xi_m (n-m)!}{(n+m)!} \cdot P_{nm}(\mathbf{v}') \cdot \cos m\lambda' \qquad (2.7)
$$
  

$$
b_{nm} = \frac{\xi_m (n-m)!}{(n+m)!} \cdot P_{nm}(\mathbf{v}') \cdot \sin m\lambda' \qquad (2.8)
$$

Substituindo (2.7) e (2.8) na EQ. 2.6, resulta a função S<sub>n</sub>, *harmônico esférico de superfície de grau n*:

$$
S_n = \sum_{m=0}^{n} \left[ a_{nm} P_{nm}(\mathbf{v}) \cos m\lambda + b_{nm} P_{nm}(\mathbf{v}) \sin m\lambda \right]
$$
 (2.9)

<span id="page-22-0"></span>Os valores de P<sub>nm</sub> são dados pela expressão geral:

$$
P_{nm}(\mathbf{v}) = \frac{\operatorname{sen}^m \mathbf{v}}{2^n} \sum_{k=0}^{I} \frac{(2n-2k)!(-1)^k}{(n-m-2k)!(n-k)!k!} t^{n-m-2k}
$$
(2.10)

onde  $t = \cos \varphi$ , e I é o maior inteiro contido em 0,5.(n - m).

#### 2.4. MODELOS GEOPOTENCIAIS

A expressão que quantifica o potencial gravitacional W é derivada da fórmula de Newton para a Gravitação Universal (GEMAEL, 2000):

$$
W = G \cdot \int_{m} \frac{dm}{l}, \qquad (2.11)
$$

onde G é a constante gravitacional (6,672 x 10<sup>-11</sup> m<sup>3</sup>s<sup>-2</sup>kg<sup>-1</sup>) e dm é a massa de uma partícula situada à distância de *l* metros do centro de massa da Terra.

Os modelos geopotenciais criados visam representar matematicamente esse potencial, de modo que se desvie o mínimo possível do potencial real. Infelizmente, essa distribuição de massa para o caso da Terra não é possível porque as massas constituintes da Terra estão em constante movimento.

A implementação dos modelos se dá, na maior parte das vezes, expandindo a expressão do potencial em harmônicos esféricos de superfície e calculando os coeficientes que compõem tais harmônicos. Para esse cálculo, são utilizados dados altimétricos e gravimétricos da região de interesse, medidos em pontos dispostos em grades de tamanho pré-determinado. O potencial nos demais pontos é obtido por interpolação no interior da área contida em cada grade.

Um dos produtos dos modelos geopotenciais é o valor da ondulação geoidal referente a um dado sistema geodésico, a partir de transformações que variam de modelo para modelo. Os modelos utilizados neste trabalho para fins de obtenção das ondulações geoidais foram o EGM96 – cuja descrição consta em PAVLIS (1998) – e o GEM -T2 – abordado detalhadamente em PAVLIS (1990).

### <span id="page-23-0"></span>3. AVALIAÇÃO PRELIMINAR DOS DADOS UTILIZADOS NO PROJETO

### 3.1. INTRODUÇÃO

Observando a EQ. 2.1, deduz-se que a altitude de um ponto qualquer depende da integridade de três conjuntos de dados:

- a) a altitude de um ponto de referência;
- b) as coordenadas dos pontos em questão, obtidas por rastreios com GPS;
- c) os valores das ondulações geoidais obtidas por um modelo confiável.

Foram obtidos, mediante solicitação ao IBGE, os dados citados nas alíneas a) e b) relativos a pontos utilizados por Pereira *et* Oliveira (2000) em pesquisa de interesse deste projeto. Tais pontos estão situados nos estados do Ceará e Bahia (ver Anexo 1). Os levantamentos geodésicos de RRNN no Rio de Janeiro foram cedidos pela empresa GPSurvey e os dados de Brasília foram fornecidos pelo CCAuEx. A 1ª DL e a 5ª DL também colaboraram, mas não foram enviados todos os dados solicitados a tempo de concluir o trabalho.

As referências de nível foram separadas em projetos, de acordo com a sua localização geográfica. O processamento dos dados GPS foi feito em modo diferencial, com base em estações que variavam projeto a projeto. A distribuição das RRNN está descrita resumidamente na TAB. 3.1. A altitude ortométrica que consta na tabela é a mesma da descrição oficial do órgão executor do nivelamento. Esse valor foi truncado em duas casas decimais devido à precisão da ondulação geoidal fornecida pelos softwares (em centímetros), como será visto mais adiante.

O último conjunto de dados foi obtido utilizando dois programas: um fornecido gratuitamente pela *National Imagery and Mapping Agency* (NIMA<sup>2</sup>), que retorna o valor da ondulação geoidal utilizando o modelo EGM96 a partir das coordenadas geodésicas do ponto em questão (no sistema WGS-84), e o software Mapgeo 2.0,

<sup>&</sup>lt;sup>2</sup> ftp://164.214.2.65/pub/gig/gravity3/clenshawFiles.zip

| Referência de Nível  | Estação                  | Cidade / Projeto    | Altitude Ortométrica |  |  |
|----------------------|--------------------------|---------------------|----------------------|--|--|
| 2728-S               | 92168                    | <b>UNIFOR</b>       | 17.44                |  |  |
| 2728-T               | 92169                    | <b>UNIFOR</b>       | 17.47                |  |  |
| 2728-V               | 92170                    | <b>UNIFOR</b>       | 16.66                |  |  |
| 1851-E               | 92174                    | Pentecoste          | 63.05                |  |  |
| 1850-X               | 92176                    | Pentecoste          | 85.65                |  |  |
| $467 - \overline{V}$ | 92178                    | Araçoiaba           | 144.13               |  |  |
| 467-Y                | 92179                    | Araçoiaba           | 105.80               |  |  |
| 471-C                | 92181                    | Cruz                | 237.91               |  |  |
| 1614-J               | 92184                    | Cascavel            | 13.89                |  |  |
| 1614-C               | 92185                    | Cascavel            | 19.79                |  |  |
| 9328-D               | 92187                    | Sobral              | 67.59                |  |  |
| 1654-H               | 92188                    | Sobral              | 68.72                |  |  |
| 533-F                | 92191                    | Chaval              | 11.58                |  |  |
| 533-D                | 92192                    | Chaval              | 17.08                |  |  |
| 525-R                | 92194                    | Cemarco             | 17.38                |  |  |
| 1853-M               | 92195                    | Cemarco             | 62.48                |  |  |
| 522-B                | 92197                    | Guaraciaba          | 940.83               |  |  |
| 522-F                | 92198                    | Guaraciaba          | 880.52               |  |  |
| 1862-H               | 92332                    | Tabosa              | 690.53               |  |  |
| 1862-E               | 92333                    | Tabosa              | 672.56               |  |  |
| 1862-U               | 92335                    | Crateús             | 300.53               |  |  |
| 504-B                | 92336                    | Crateús             | 335.43               |  |  |
| 569-M                | 92338                    | Parambu             | 475.38               |  |  |
| 1674-H               | 92339                    | Parambu             | 475.58               |  |  |
| 459-l                | 92344                    | Quixadá             | 186.09               |  |  |
| 459-F                | 92345                    | Quixadá             | 186.29               |  |  |
| 2634-V               | 92347                    | <b>Campos Sales</b> | 596.41               |  |  |
| 2629-C               | 92348                    | <b>Campos Sales</b> | 602.71               |  |  |
| 1897-P               | 92351                    | Pereiro             | 183.30               |  |  |
| 1897-F               | 92352                    | Pereiro             | 182.72               |  |  |
| 1691-F               | 92354                    | Russas              | 23.96                |  |  |
| 1691-H               | 92355                    | Russas              | 29.03                |  |  |
| 1184-N               | 93077                    | Guanambi            | 542.64               |  |  |
| 1184-V               | 93078                    | Guanambi            | 508.07               |  |  |
| 2295-R               | 93080                    | Correntina          | 569.61               |  |  |
| 2298-G               | 93081                    | Correntina          | 647.02               |  |  |
| $2302 - R$           | 93083                    | <b>Barreiras</b>    | 444.37               |  |  |
| 1010-U               |                          | Maricá              | 12.41                |  |  |
| 1011-D               | $\blacksquare$           | Maricá              | 41.09                |  |  |
| 1011-H               |                          | Maricá              | 3.66                 |  |  |
| <b>RN 41</b>         |                          | <b>Brasília</b>     | 1134.34              |  |  |
| <b>RN 144</b>        |                          | <b>Brasília</b>     | 1043.88              |  |  |
| RN 173               |                          | <b>Brasília</b>     | 1102.27              |  |  |
| RN 187               |                          | <b>Brasília</b>     | 1174.21              |  |  |
| <b>RN 174</b>        |                          | <b>Brasília</b>     | 1105.88              |  |  |
| <b>RN 188</b>        |                          | <b>Brasília</b>     | 1156.96              |  |  |
| <b>RN 148</b>        |                          |                     | 1053.32              |  |  |
| <b>RN 60</b>         |                          | <b>Brasília</b>     | 1076.31              |  |  |
| <b>RN 96</b>         |                          | <b>Brasília</b>     |                      |  |  |
| RN 146               |                          | <b>Brasília</b>     | 1004.56<br>1033.67   |  |  |
|                      | $\overline{\phantom{0}}$ | <b>Brasília</b>     | 1124.26              |  |  |
| RN_03                | ۰                        | <b>Brasília</b>     |                      |  |  |
| RN_151               | ÷                        | Brasília            | 1179.57              |  |  |

<span id="page-24-0"></span>**TAB. 3.1 - Identificação das RN´s rastreadas e suas respectivas altitudes ortométricas.**

<span id="page-25-0"></span>que utiliza o modelo GEM-T2 na determinação das ondulações (IBGE, 1996) a partir das coordenadas geodésicas em SAD-69.

Os tópicos seguintes abordam os tratamentos que os dados devem receber inicialmente, investigando a existência de possíveis erros grosseiros como RRNN com altitude equivocada ou rastreios (ou processamentos) mal executados, assim como imprecisões dos modelos geoidais adotados.

### 3.2. REDE ALTIMÉTRICA

Para fins de avaliação dos resultados obtidos pelos métodos descritos neste trabalho, é preciso compará-los com valores reais de altitude dos pontos pesquisados. Para isso, é necessário que haja uma rede altimétrica confiável, devidamente ajustada com o *datum* altimétrico existente no país.

O IBGE, que detém a responsabilidade de implementar a Rede Altimétrica Nacional, possui uma metodologia para execução e ajustamento da mesma. Entretanto, é possível que haja um equívoco na altitude de partida de uma determinada linha, e que propague uma informação errada.

Um caso que pode ser considerado é a possibilidade de um marco ser arrancado e colocado em outro lugar por leigos, sem autorização do IBGE. A informação altimétrica é comprometida sem que haja um controle da mesma. Outra situação possível é a escrituração de um número de forma equivocada (inversão de dígitos, por exemplo) na caderneta de campo ou no banco de dados do IBGE. Assim, pode-se obter um erro significativo no nivelamento dos circuitos, ou até em um estado inteiro.

O IBGE forneceu um mapa esquemático das redes de nivelamento dos estados do Ceará, Bahia e Rio de Janeiro (como pode ser visto no anexo 1), onde estão todas as RN´s fornecidas pelo citado Instituto. Com isso, pode-se ter uma idéia aproximada da correlação entre as medidas obtidas, ou seja, saber se o erro encontrado em uma dada RN é propagação do erro existente em outra.

### <span id="page-26-0"></span>3.3. LEVANTAMENTO COM GPS

Embora o GPS tenha aumentado consideravelmente a qualidade na determinação de coordenadas, é possível existir grandes discrepâncias em um rastreio, mesmo que ele dure muitas horas. Exemplificando com o caso de um posicionamento relativo: a coordenada da estação de partida deve ser bem confiável, para que os vetores oriundos dessa observação sejam coerentes com a realidade. Se, no momento do processamento, algum dado for inserido de forma errada (altura da antena, coordenadas de partida, etc.), certamente haverá um resultado ajustado, porém não acurado. Isso pode ser controlado transportando as coordenadas de estações diversas (de preferência da Rede Brasileira de Monitoramento Contínuo – RBMC – controlada pelo IBGE) com os vetores gerados pelo processamento – *baseline vectors* – dos dados do GPS. Espera-se que, por todas as combinações possíveis, exista um mesmo valor de coordenadas para a estação em questão.

O *baseline vector* é composto pelas diferenças ∆X, ∆Y, ∆Z entre as coordenadas dos pontos no sistema de coordenadas escolhido pelo usuário (MONICO, 1996). Se estão disponíveis três estações com coordenadas ortogonais X, Y e Z, espera-se que o vetor que parte da estação A em direção à estação C tenha o mesmo módulo que a soma dos vetores que ligam A a B e B a C (FIG. 3.1). Para cada eixo ortogonal é feita essa composição, e é analisada a compatibilidade dos vetores cedidos. Se as componentes vetoriais são independentes, o raciocínio a ser seguido é o mesmo que rege o nivelamento geométrico:

Não importa o caminho percorrido: a soma dos desníveis quando o nivelamento chega ao ponto inicial deve ser nulo.

> $\Delta X_{AB} + \Delta X_{BC} = \Delta X_{AC}$  $\Delta Y_{AB} + \Delta Y_{BC} = \Delta Y_{AC}$  $\Delta Z_{AB} + \Delta Z_{BC} = \Delta Z_{AC}$

<span id="page-27-0"></span>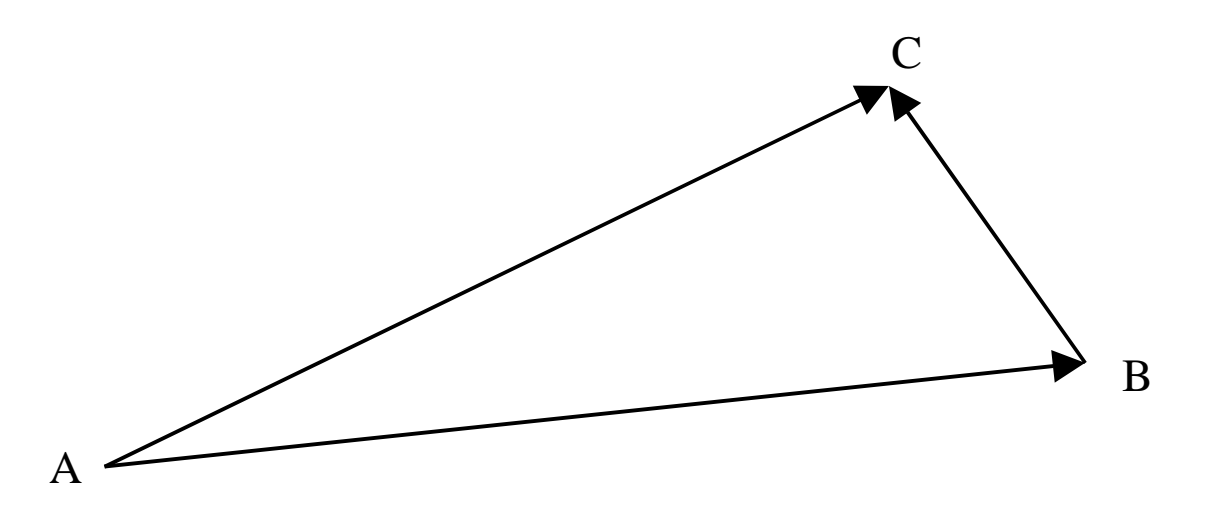

**FIG. 3.1 - Esquema simplificado da verificação dos vetores levantados com GPS.**

Os dados que foram solicitados ao IBGE, referentes ao estado do Ceará, vieram com incorreções tais que tornou-se impossível a avaliação das estações relativas àquele estado, a não ser as de número 92168 e 92170. A estação 92009 é uma estação de referência para rastreios (RBMC – Fortaleza), sendo usada no processamento de várias estações analisadas neste trabalho.

O resumo dos vetores cedidos pelo IBGE (e que puderam ser aproveitados nesse trabalho) estão mostrados a seguir. O primeiro valor médio que se tem é a distância geodésica entre as estações; os demais são as diferenças de coordenadas das mesmas nos eixos ortogonais X, Y e Z, respectivamente.

#### PROJETO UNIFOR

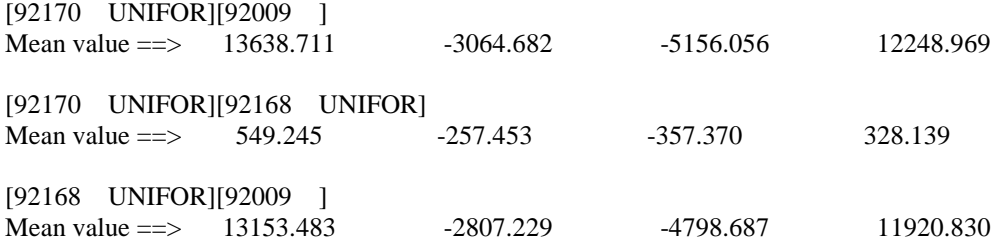

Somando os vetores-diferença 92170-92168 e 92168-92009, chega-se ao vetor de mesmo módulo, direção e sentido que o vetor-diferença 92170-92009. Isso descarta a possibilidade de erros no processamento relativo para esse caso.

<span id="page-28-0"></span>Outra possibilidade de conferência está na aplicação dos valores desses vetores sobre as coordenadas ortogonais de cada estação – rotina de conversão está descrita em MONICO (2000), pág. 38. Com as coordenadas da estação 92009 no sistema geodésico SAD-69, sugere-se que tal coordenada seja comparada com os valores obtidos para a mesma pela adição dos vetores apresentados acima às coordenadas ortogonais de 92168 e 92170. Observa-se que os valores apresentam uma pequena diferença entre valores obtidos para cada eixo pelos dois caminhos diferentes (TAB. 3.2). A estação estaria deslocada de 8,394m e não se chegaria a um valor preciso sobre a posição da estação.

|             |             | UNIFOR (92009) - Valores em metros.          |             |
|-------------|-------------|----------------------------------------------|-------------|
| Estação     |             | Vetores cedidos pelo IBGE                    |             |
|             | ďХ          | dY                                           | DZ.         |
| 92168       | -2807.229   | -4798.687                                    | 11920.83    |
| 92170       | $-3064.682$ | -5156.056                                    | 12248.969   |
|             |             |                                              |             |
|             |             | Coordenadas ortogonais oficiais das estações |             |
| Estação     | x           |                                              | 7           |
| 92168       | 4982606.6   | -3959829.5                                   | -416508.41  |
| 92170       | 4982354.44  | -3960180.35                                  | -416180.23  |
|             |             |                                              |             |
|             |             | Coordenadas da estação de referência (92009) |             |
| A partir de | х           |                                              | 7           |
| 92168       | 4985413.829 | -3955030.813                                 | -428429.24  |
| 92170       | 4985419.122 | -3955024.294                                 | -428429.199 |
| Diferença   | $-5.293$    | -6.519                                       | $-0.041$    |
| Resultante  |             | 8.397                                        |             |

**TAB. 3.2- Conferência dos valores das coordenadas ajustadas e dos vetores do Projeto UNIFOR.**

Devido à grande diferença encontrada, buscou-se saber a possível causa da mesma. Os vetores fornecidos, mais as coordenadas da estação 92009 geraram coordenadas diferentes daquelas listadas nos relatórios (TAB. 3.2). As novas coordenadas estão listadas na TAB. 3.3. Na determinação de altitudes com ambos os métodos, as estações com coordenadas corrigidas estão indicadas com a letra "R" antecedendo a identificação da RN.

<span id="page-29-0"></span>

| <b>FORTALEZA</b>  |             |              |             |  |  |  |  |  |
|-------------------|-------------|--------------|-------------|--|--|--|--|--|
| x<br>7            |             |              |             |  |  |  |  |  |
| 92009 OFICIAL     | 4985454.434 | -3955002.955 | -428388.123 |  |  |  |  |  |
| VETORES 92168     | 2807.229    | 4798.687     | $-11920.83$ |  |  |  |  |  |
| COORDENADAS 92168 | 4982647.205 | -3959801.642 | -416467.293 |  |  |  |  |  |
| VETORES 92170     | 3064.682    | 5156.056     | -12248.969  |  |  |  |  |  |
| COORDENADAS 92170 | 4982389.752 | -3960159.011 | -416139.154 |  |  |  |  |  |

**TAB. 3.3 - Novas coordenadas das estações 92168 e 92170.**

 Os dados relativos ao estado da Bahia vieram subdivididos nos projetos de rastreio limitados às cidades isoladamente, o que não permitiu um maior número de combinações de vetores. As estações 93030 e 90092 tem a mesma função que a estação 92009, descrita anteriormente. Tanto as somas vetoriais quanto as determinações de coordenadas desconhecidas foram verificadas. Todos tem em comum a estação 93030, de coordenadas não conhecidas. Contou-se com os vetores listados a seguir:

### PROJETO GUANAMBI

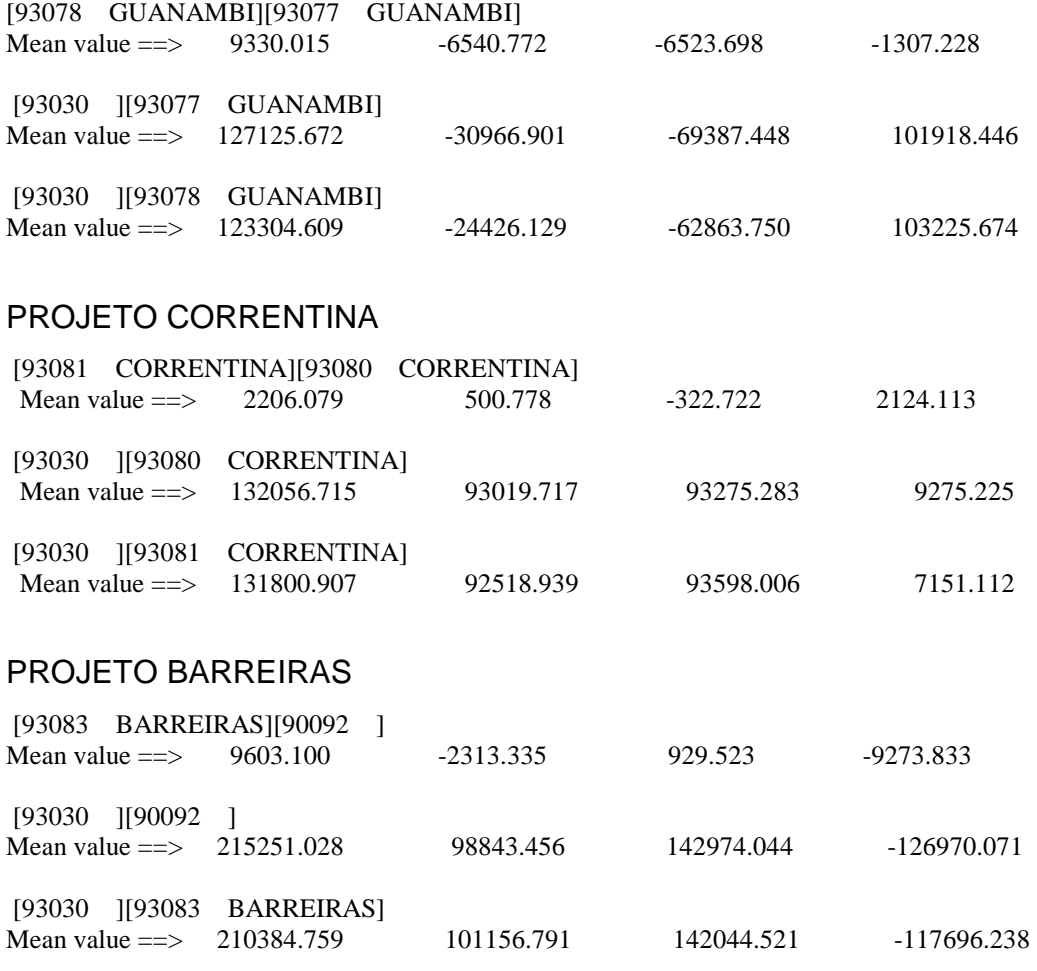

<span id="page-30-0"></span>Todos os projetos apresentaram coerência na composição vetorial. De forma semelhante ao procedimento adotado para as estações de Fortaleza, a determinação da estação 93030 (pertencente à RBMC em Bom Jesus da Lapa) é apresentada na TAB. 3.4. Reunindo os resultados obtidos e as coordenadas oficiais da estação 93030 no IBGE, observa-se uma grande diferença entre os resultados obtidos através dos processamentos fornecidos e aqueles obtidos pela soma dos *baseline vectors* às coordenadas oficiais da estação de monitoramento contínuo (TAB. 3.5):

 **TAB. 3.5 – Resumo das coordenadas da estação 93030 obtidas.**

| Origem         | X           | Y            | 7            |
|----------------|-------------|--------------|--------------|
| 93077          | 4510214.299 | -4268339.708 | -1453041.064 |
| 93078          | 4510214.751 | -4268340.15  | -1453041.236 |
| 93080          | 4510214.307 | -4268339.747 | -1453041.085 |
| 93081          | 4510214.309 | -4268339.744 | -1453041.078 |
| 90092          | 4510214.306 | -4268339.746 | -1453041.081 |
| 93083          | 4510214.301 | -4268339.749 | -1453041.078 |
| <b>Oficial</b> | 4510263.185 | -4268326.193 | -1452997.078 |

Optou-se por utilizar ambos os resultados. Os cálculos envolvendo as coordenadas obtidas pela soma vetorial encontram-se identificadas com a letra "R" antes da identificação da referência de nível.

|                      | <b>BOM JESUS DA LAPA</b> |              |              |  |  |  |  |  |  |
|----------------------|--------------------------|--------------|--------------|--|--|--|--|--|--|
|                      | X                        | Y            | Ζ            |  |  |  |  |  |  |
| 93030 OFICIAL        | 4510263.185              | -4268326.193 | -1452997.078 |  |  |  |  |  |  |
|                      | GUANAMBI                 |              |              |  |  |  |  |  |  |
| VETORES 93077        | -30966.901               | -69387.448   | 101918.446   |  |  |  |  |  |  |
| COORDENADAS R93077   | 4541230.086              | -4198938.745 | -1554915.524 |  |  |  |  |  |  |
| <b>VETORES 93078</b> | -24426.129               | -62863.75    | 103225.674   |  |  |  |  |  |  |
| COORDENADAS R93078   | 4534689.314              | -4205462.443 | -1556222.752 |  |  |  |  |  |  |
|                      | CORRENTINA               |              |              |  |  |  |  |  |  |
| VETORES 93080        | 93019.717                | 93275.283    | 9275.225     |  |  |  |  |  |  |
| COORDENADAS R93080   | 4417243.468              | -4361601.476 | -1462272.303 |  |  |  |  |  |  |
| VETORES 93081        | 92518.939                | 93598.006    | 7151.112     |  |  |  |  |  |  |
| COORDENADAS R93081   | 4417744.246              | -4361924.199 | -1460148.19  |  |  |  |  |  |  |
| <b>BARREIRAS</b>     |                          |              |              |  |  |  |  |  |  |
| <b>VETORES 93083</b> | 101156.791               | 142044.521   | -117696.238  |  |  |  |  |  |  |
| COORDENADAS R93083   | 4409106.394              | -4410370.714 | -1335300.84  |  |  |  |  |  |  |

**TAB. 3.6 - Coordenadas recalculadas das estações do estado da Bahia.**

| GUANAMBI (93030) - Valores em metros. |                                              |                           |              |  |  |  |  |  |
|---------------------------------------|----------------------------------------------|---------------------------|--------------|--|--|--|--|--|
| Estação                               | Vetores cedidos pelo IBGE<br><b>DY</b>       |                           |              |  |  |  |  |  |
|                                       | dX                                           | DZ                        |              |  |  |  |  |  |
| 93077                                 | 30966.901                                    | 69387.448                 | -101918.446  |  |  |  |  |  |
| 93078                                 | 24426.129                                    | 62863.75                  | -103225.674  |  |  |  |  |  |
|                                       | Coordenadas ortogonais oficiais das estações |                           |              |  |  |  |  |  |
| Estação                               | X                                            |                           | Z            |  |  |  |  |  |
| 93077                                 | 4541181.2                                    | -4198952.26               | -1554959.51  |  |  |  |  |  |
| 93078                                 | 4534640.88                                   | -4205476.4                | -1556266.91  |  |  |  |  |  |
|                                       | Coordenadas da estação de referência (93030) |                           |              |  |  |  |  |  |
| A partir de                           | X                                            | Y                         | Ζ            |  |  |  |  |  |
| 93077                                 | 4510214.299                                  | -4268339.708              | -1453041.064 |  |  |  |  |  |
| 93078                                 | 4510214.751                                  | -4268340.15               | -1453041.236 |  |  |  |  |  |
| Diferença                             | $-0.452$                                     | 0.442                     | 0.172        |  |  |  |  |  |
| Resultante                            |                                              | 0.655                     |              |  |  |  |  |  |
|                                       |                                              |                           |              |  |  |  |  |  |
|                                       | CORRENTINA (93030) - Valores em metros       |                           |              |  |  |  |  |  |
| Estação                               |                                              | Vetores cedidos pelo IBGE |              |  |  |  |  |  |
|                                       | dX                                           | dY                        | DZ           |  |  |  |  |  |
| 93080                                 | $-93019.717$                                 | -93275.283                | $-9275.225$  |  |  |  |  |  |
| 93081                                 | -92518.939                                   |                           |              |  |  |  |  |  |
|                                       |                                              | $-7151.112$<br>-93598.006 |              |  |  |  |  |  |
|                                       | Coordenadas ortogonais oficiais das estações |                           |              |  |  |  |  |  |
| Estação                               | х                                            |                           | Ζ            |  |  |  |  |  |
| 93080                                 | 4417194.59                                   | $-4361615.03$             | -1462316.31  |  |  |  |  |  |
| 93081                                 | 4417695.37                                   | -4361937.75               | -1460192.19  |  |  |  |  |  |
|                                       | Coordenadas da estação de referência (93030) |                           |              |  |  |  |  |  |
| A partir de                           | Χ                                            | Y                         | Ζ            |  |  |  |  |  |
| 93080                                 | 4510214.307                                  | -4268339.747              | -1453041.085 |  |  |  |  |  |
| 93081                                 | 4510214.309                                  | -4268339.744              | -1453041.078 |  |  |  |  |  |
| Diferença                             | $-0.002$                                     | $-0.003$                  | $-0.007$     |  |  |  |  |  |
| Resultante                            |                                              | 0.008                     |              |  |  |  |  |  |
|                                       |                                              |                           |              |  |  |  |  |  |
|                                       | BARREIRAS (93030) - Valores em metros        |                           |              |  |  |  |  |  |
| Estação                               |                                              | Vetores cedidos pelo IBGE |              |  |  |  |  |  |
|                                       | ďХ                                           | ďY                        | dΖ           |  |  |  |  |  |
| 90092                                 | -98843.456                                   | -142974.044               | 126970.071   |  |  |  |  |  |
| 93083                                 | -101156.791                                  | -142044.521               | 117696.238   |  |  |  |  |  |
|                                       | Coordenadas ortogonais oficiais das estações |                           |              |  |  |  |  |  |
| Estação                               | х                                            |                           | Z            |  |  |  |  |  |
| 90092                                 | 4411370.85                                   | -4411313.79               | -1326071.01  |  |  |  |  |  |
| 93083                                 | 4409057.51                                   | -4410384.27               | -1335344.84  |  |  |  |  |  |
|                                       | Coordenadas da estação de referência (93030) |                           |              |  |  |  |  |  |
| A partir de                           | Χ                                            | Y                         | Ζ            |  |  |  |  |  |
| 90092                                 | 4510214.306                                  | -4268339.746              | -1453041.081 |  |  |  |  |  |
| 93083                                 | 4510214.301                                  | -4268339.749              | -1453041.078 |  |  |  |  |  |
| Diferença                             | 0.005                                        | 0.003                     | $-0.003$     |  |  |  |  |  |
| Resultante                            |                                              | 0.007                     |              |  |  |  |  |  |
|                                       |                                              |                           |              |  |  |  |  |  |
| <b>OFICIAL</b>                        | 4510263.185                                  | -4268326.193              | -1452997.078 |  |  |  |  |  |

<span id="page-31-0"></span>**TAB. 3.4 - Avaliação das somas vetoriais na determinação das coordenadas da estação 93030.**

<span id="page-32-0"></span>Em Brasília, a diferença entre os processamentos das mesmas RRNN com estações fixas diferentes chamou a atenção. De um lado a estação da RBMC BRAZ, pertencente à Rede de Referência do SIRGAS e à Rede IGS; do outro, os pontos PTFE e MSDT, pertencentes à rede de triangulação do IBGE. Os valores foram organizados adequadamente na TAB. 5.2.

| <b>RRNN</b>  | H RBMC (m) | $h$ MSDT $(m)$ | $h$ PTFE $(m)$ | Diferença (m) |
|--------------|------------|----------------|----------------|---------------|
| <b>RN_41</b> | 1122.06    |                | 1121.23        | 0.83          |
| RN 144       | 1031.69    | 1030.86        |                | 0.82          |
| RN 173       | 1090.30    |                | 1089.77        | 0.53          |
| RN 174       | 1095.61    |                | 1093.12        | 2.49          |
| RN 188       | 1145.00    | 1144.17        |                | 0.83          |
| RN 148       | 1041.20    | 1040.36        |                | 0.85          |
| RN_60        | 1063.73    |                | 1062.87        | 0.86          |
| RN_96        | 992.11     |                | 991.26         | 0.86          |
| RN 146       | 1020.95    |                | 1020.12        | 0.83          |
| RN 03        | 1112.03    |                | 1111.20        | 0.83          |
| RN 151       | 1167.17    |                | 1166.31        | 0.86          |

**TAB. 3.7 - As RRNN de Brasília processadas com diferentes bases fixas.**

Excetuando as RRNN 173 e 174, que já haviam apresentado problemas com o processamento, todas as demais apresentam a mesma diferença de altura elipsoidal na faixa de 80 cm, caracterizando um erro sistemático. Observando as coordenadas planimétricas, percebe-se que existem diferenças, cuja investigação foge ao objetivo deste trabalho. As coordenadas dos pontos usados como base são oriundas de uma rede de triangulação antiga do IBGE (em SAD-69) que apresenta um processamento diferente da estação da RBMC (SAD-69/96). Entretanto, essa última é fruto de um melhor ajustamento da Rede Planimétrica, apresentando resultados mais confiáveis.

### 3.4. ONDULAÇÕES GEOIDAIS

Existem, atualmente, programas que permitem calcular as ondulações geoidais em pontos indicados pelo usuário a partir de equações como a EQ. 2.11. Investigar detalhes relativos ao procedimento computacional interno aos *softwares* foge ao escopo deste trabalho, já que demandaria muito tempo e conhecimentos específicos alheios à área do mesmo.

Dessa forma, serão aceitos como "verdadeiros" os resultados provenientes desses *softwares*, sendo de inteira responsabilidade dos seus desenvolvedores a não coerência entre valores retornados pelos programas e os valores calculados pelos modelos geoidais a que se referem.

A precisão anunciada pelos produtores dos softwares é de 3 metros e 1 metro para o Mapgeo e para o Geoid Calculator, respectivamente, usando os valores absolutos de ondulações geoidais; utilizando tais valores no modo relativo (EQ. 2.1), a precisão nominal de ambos é de 1 centímetro para cada quilômetro entre os pontos envolvidos. Logo, espera-se que os valores das altitudes ortométricas obtidas pelo método absoluto difiram entre si de, no máximo, 4 metros, o que pode ser um primeiro indicador da coerência dos resultados.

### <span id="page-34-0"></span>4. DETEMINAÇÃO DAS ALTITUDES ORTOMÉTRICAS

#### 4.1. TRANSFORMAÇÕES DE SISTEMAS DE COORDENADAS

Os resultados finais dos processamentos realizados pelo IBGE dentro de cada projeto foram fornecidos no sistema SAD-69; os fornecidos pela GPSurvey foram fornecidos em SAD-69 e WGS-84, assim como as referências de nível de Brasília, levantadas pelo Centro de Cartografia Automatizada do Exército (CCAuEx).

O *software* fornecido pela Agência de Mapeamento Americana fornece a ondulação geoidal relativa ao elipsóide GRS-80 (MONICO, 1996), o que faz necessário conhecer as coordenadas das estações no sistema WGS-84. O Mapgeo, entretanto precisa das coordenadas em SAD-69. Para realizar as devidas transformações, foi utilizado o software Geocalc, produzido pela empresa Blue Marble Geographics. A configuração da transformação de sistemas baseou-se nas seguintes informações (MONICO, 1996):

SAD-69

Método de Transformação: Molodenski Semi-eixo maior (metros): 6378160.000000 Achatamento (1/f): 298.2500000000 Soma ao eixo X do WGS 84 (metros): -66.87000 Soma ao eixo Y do WGS 84 (metros): 4.37000 Soma ao eixo Z do WGS 84 (metros): -38.52000

As ondulações geoidais são obtidas com os programas citados, seguindo o procedimento descrito a seguir:

### 4.2. USO DO GEOID CALCULATOR

Como foi dito anteriormente, este software é obtido pela Internet gratuitamente (FIG. 4.2). A convenção adotada para entrada dos sinais é positivo para os

<span id="page-35-0"></span>hemisférios norte e leste, e o valor obtido deve ser subtraído da altura geométrica (em WGS-84) a fim de obter o valor da altitude ortométrica.

 Espera-se que haja uma boa aproximação para a maior parte do território brasileiro, visto que um modelo digital de elevação disposto em um *grid* de 2' X 2', abrangendo grande parte do país (a área em verde da FIG. 4.1), foi computado na implementação do modelo EGM96 (PAVLIS, 1998).

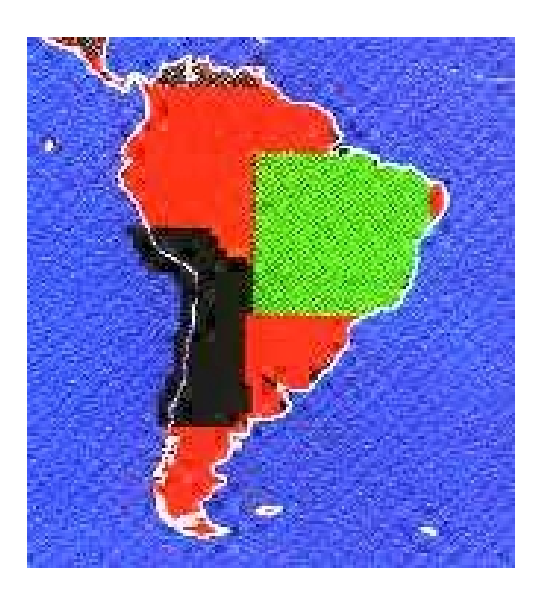

**FIG. 4.1- Distribuição dos pontos computados na América do Sul.**

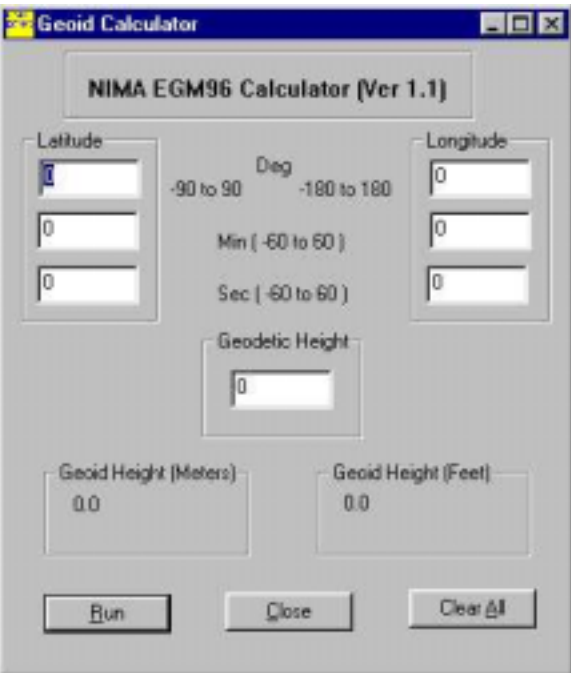

**FIG. 4.2 – Tela do Geoid Calculator.**

### <span id="page-36-0"></span>4.3. USO DO MAPGEO 2.0

O cálculo do Mapa Geoidal do Brasil está baseado no modelo geopotencial GEM-T2, complementando as informações disponíveis de alturas geoidais por satélite em 521 pontos. Estas alturas são originadas de observações Doppler e GPS efetuadas sobre a rede de nivelamento de alta precisão, subtraindo-se a altitude ortométrica da altitude elipsoidal obtida. Sua área de atuação é apenas o território brasileiro, apresentando limites à entrada de coordenadas. A convenção adotada para entrada dos sinais é positivo para os hemisférios norte e leste, e o valor obtido deve ser subtraído da altura geométrica (em SAD-69) a fim de obter o valor da altitude ortométrica (IBGE, 1996).

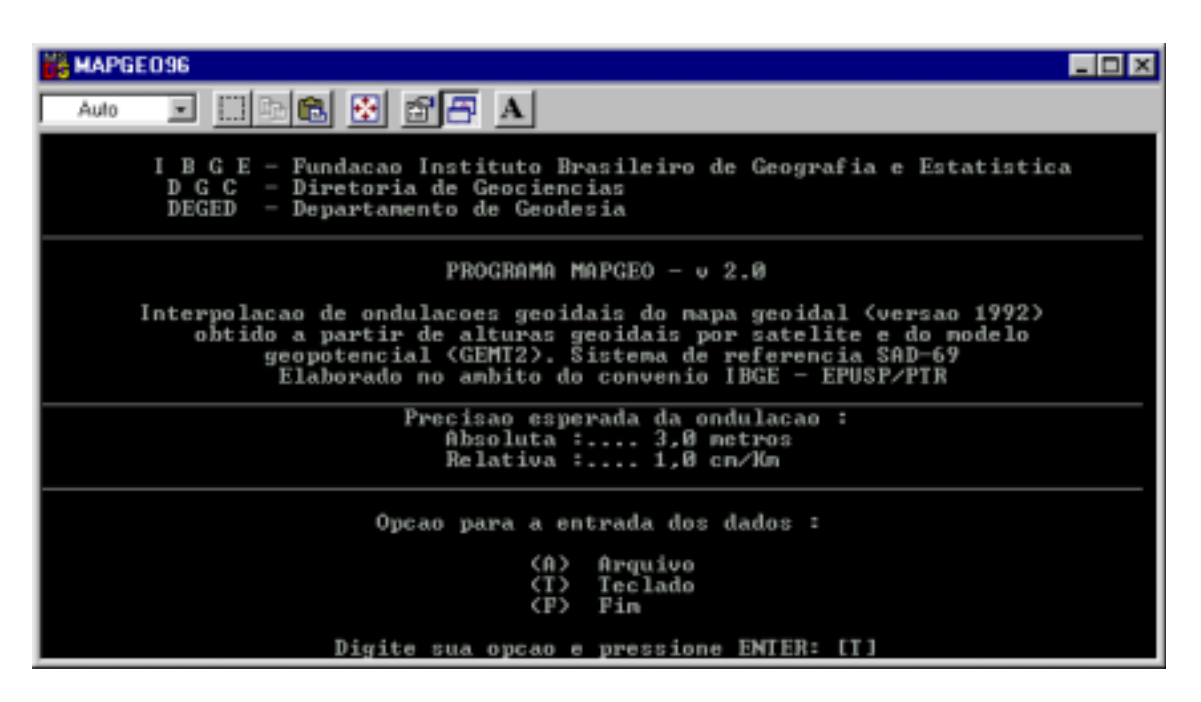

**FIG. 4.3 – Tela do programa Mapgeo 96, versão 2.0.** 

O IBGE, em parceria com a USP, está implementando um novo modelo geopotencial com mais informações altimétricas e gravimétricas que os modelos utilizados neste Projeto. Espera-se que esse modelo seja disponibilizado em breve e forneça resultados melhores que os modelos EGM96 e GEM-T2 (Lobianco, 2001).

### <span id="page-37-0"></span>4.4. DETERMINAÇÃO DE ALTITUDE PELO MÉTODO ABSOLUTO

Este é o método mais rápido de determinar a altitude ortométrica, tendo a altura elipsoidal e a ondulação de um ponto. Todavia, é o que apresenta maior erro, porque:

- a) a altura elipsoidal é produto de uma transformação das coordenadas cartesianas fornecidas no processamento. Este valor é obtido por um método iterativo que depende do valor da latitude, propagando um erro muito maior que nas coordenadas planimétricas (MONICO, 1996);
- b) a ondulação geoidal que ambos os softwares retornam é um valor interpolado, que pode ser melhor ou pior de acordo com a proximidade a fontes de informações altimétricas utilizadas na implementação do modelo geopotencial. Além do mais, ambos os programas fornecem seus resultados com duas casas decimais. Isso significa que não se pode exigir uma precisão subcentimétrica em aplicações de tais resultados em qualquer das possibilidades abordadas a seguir.

Conhecendo-se as coordenadas nos dois sistemas, assim como as ondulações nos dois modelos, foi possível montar uma planilha com os valores das altitudes ortométricas obtidas pelos dois métodos. Cada projeto será apresentado separadamente para que se possa analisar individualmente. Os dados estão dispostos em colunas, seguindo o padrão descrito a seguir:

*Coluna 1 (RN):* indica a referência de nível analisada;

*Coluna 2 (H Niv):* sua respectiva altitude ortométrica, em metros, conforme consta no banco de dados do IBGE (com duas casas decimais apenas, para fins de comparação, devido à precisão da ondulação geoidal obtida por ambos os softwares);

*Coluna 3 (h WGS):* a altura elipsoidal no sistema WGS-84, em metros;

*Coluna 4 (N WGS):* mostra a ondulação geoidal, em metros, fornecida pelo software Geoid Calculator (NIMA/NASA).

*Coluna 5 (H WGS):* a altitude ortométrica, em metros, obtida pela relação entre as duas colunas anteriores (FIG. 2.2).

<span id="page-38-0"></span>*Coluna 6 (WGS - Niv):* mostra a diferença, em metros, entre o valor oficial e o valor encontrado pelo método.

*Coluna 7 (h SAD):* a altura elipsoidal no sistema SAD-69, em metros;

*Coluna 8 (N SAD):* mostra a ondulação geoidal, em metros, fornecida pelo Mapgeo;

*Coluna 9 (H SAD):* idem à coluna 5, para o sistema SAD-69;

*Coluna 10:* idem à coluna 6, para o sistema SAD-69.

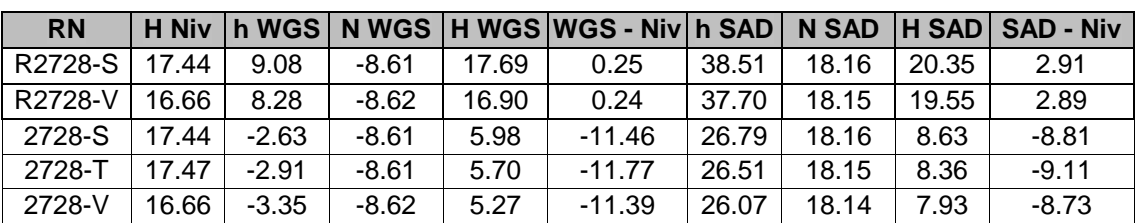

**TAB. 4.1 - Resultados da aplicação do método absoluto no Projeto Unifor.** 

Observa-se que as altitudes obtidas com as informações cedidas originalmente apresentaram erros da ordem de 11 e 9 metros usando o EGM96 e o GEM-T2, respectivamente. Isso mostra que existe um erro sistemático, que foi reduzido a 0,25 e 3 metros, após a correção das coordenadas pelos dados das estações da RBMC.

**TAB. 4.2 - Resultados da aplicação do método absoluto no Projeto Pentecoste.**

| <b>RN</b>      |       |                            |       | H Niv   h WGS   N WGS   H WGS   WGS - Niv   h SAD   N SAD   H SAD   SAD - Niv |       |         |                   |         |
|----------------|-------|----------------------------|-------|-------------------------------------------------------------------------------|-------|---------|-------------------|---------|
| 1851-E   63.05 |       | - 41.29 ∃ -10.52 ∃ 51.81 ∃ |       | -11.24                                                                        | 70.14 | 16.39 I | $\cdot$ + 53.75 + | -9.31   |
| 1850-X 85.65   | 63.93 | $-10.4$                    | 74.33 | -11.32                                                                        | 92.84 | 16.4    | 76.44             | $-9.21$ |

**TAB. 4.3 - Resultados da aplicação do método absoluto no Projeto Araçoiaba.** 

| <b>RN</b> |  |                                         | H Niv   h WGS   N WGS   H WGS   WGS - Niv   h SAD   N SAD   H SAD   SAD - Niv |                                  |  |
|-----------|--|-----------------------------------------|-------------------------------------------------------------------------------|----------------------------------|--|
|           |  |                                         | 467-V   144.13   135.42   -9.01   144.43   0.30                               | $ 164.19 $ 18.01 $ 146.18 $ 2.05 |  |
|           |  | 467-Y   105.80   96.97   -9.05   106.02 | 0.23                                                                          | $ 125.72 $ 17.99 $ 107.73 $ 1.93 |  |

**TAB. 4.4 - Resultados da aplicação do método absoluto no Projeto Cruz.** 

| <b>RN</b> |  |  | │ H Niv │h WGS│N WGS│H WGS│WGS - Niv│h SAD│N SAD│H SAD│SAD - Niv│                          |  |       |
|-----------|--|--|--------------------------------------------------------------------------------------------|--|-------|
|           |  |  | 471-C   237.91   217.80     -9.76      227.56      -10.36       246.29    17.43     228.86 |  | -9.05 |

**TAB. 4.5 - Resultados da aplicação do método absoluto no Projeto Cascavel.** 

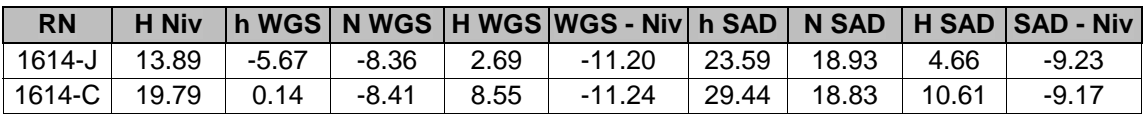

<span id="page-39-0"></span>Os dados das tabelas (4.2), (4.4) e (4.5) apresentam erros da mesma ordem de grandeza dos obtidos no projeto Unifor. Analisando os processamentos recebidos, observou-se que nenhum desses projetos teve como base para correção diferencial a estação da RBMC de Fortaleza, mas de outras estações irradiadas. Isso reforça a hipótese de ocorrer um problema análogo ao ocorrido no Projeto Unifor.

**TAB. 4.6 - Resultados da aplicação do método absoluto no Projeto Sobral.** 

| <b>RN</b>    |       |        |        |       | H Niv  h WGS   N WGS  H WGS   WGS - Niv   h SAD   N SAD   H SAD   SAD - Niv |                    |                    |         |      |
|--------------|-------|--------|--------|-------|-----------------------------------------------------------------------------|--------------------|--------------------|---------|------|
| $ 9328-D $   | 67.59 | 53.57  | -14.09 | 67.66 |                                                                             |                    | $0.08$ 81.78 12.97 | 68.81 \ | 1.23 |
| $ 1654 - H $ | 68.72 | 54.631 | -14.14 | 68.77 |                                                                             | $0.05$ 82.83 12.94 |                    | 69.89   | .16  |

**TAB. 4.7- Resultados da aplicação do método absoluto no Projeto Chaval.** 

| <b>RN</b> | <b>H Niv</b> |       |                 |            | h WGS   N WGS   H WGS   WGS - Niv   h SAD   N SAD   H SAD   SAD - Niv |       |      |       |      |
|-----------|--------------|-------|-----------------|------------|-----------------------------------------------------------------------|-------|------|-------|------|
| $533-F$   | 11.81        |       | $11.58$ $-5.15$ | $-16.96$ I | 0.22                                                                  | 22.90 | 9.98 | 12.92 | 1.33 |
| 533-D     | 17.31        | 17.08 | 0.34            | -16.97     | 0.22                                                                  | 28.35 | 9.97 | 18.38 | 1.30 |

**TAB. 4.8 - Resultados da aplicação do método absoluto no Projeto Cemarco.**

| <b>RN</b> | <b>H Niv</b> |         |       |          | In WGS N WGS H WGS WGS - Niv   h SAD   N SAD   H SAD   SAD - Niv |         |       |       |      |
|-----------|--------------|---------|-------|----------|------------------------------------------------------------------|---------|-------|-------|------|
|           | 525-R 17.70  | 17.38 L | 4.30  | $-13.4$  | 0.32                                                             | 33.05   | 12.98 | 20.07 | 2.69 |
| 1853-ML   | 62.98        | 62.48   | 49.74 | $-13.24$ | 0.49                                                             | 78.52 I | 13.17 | 65.35 | 2.87 |

**TAB. 4.9 - Resultados da aplicação do método absoluto no Projeto Guaraciaba.**

| <b>RN</b> | <b>H Niv</b>                              |                          | h WGS N WGS H WGS WGS - Niv h SAD N SAD   H SAD SAD - Niv |        |                        |        |      |
|-----------|-------------------------------------------|--------------------------|-----------------------------------------------------------|--------|------------------------|--------|------|
|           | 522-B   940.83   926.83   -14.66   941.49 |                          | 0.66                                                      |        | 954.41  11.94   942.47 |        | 1 64 |
| l 522-F l | 880.52                                    | 866.46   -14.66   881.12 | 0.59                                                      | 894.00 | 11.99                  | 882.01 | 1.49 |

**TAB. 4.10 - Resultados da aplicação do método absoluto no Projeto Tabosa.** 

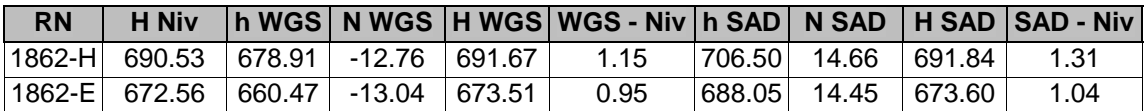

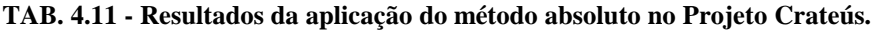

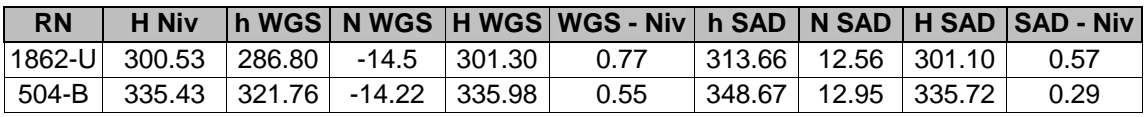

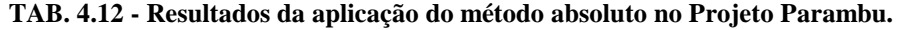

<span id="page-40-0"></span>

| <b>RN</b> | <b>H</b> Niv                                   |  | <b>h WGS N WGS H WGS WGS - Niv h SAD N SAD H SAD SAD - Niv</b> |                         |  |      |
|-----------|------------------------------------------------|--|----------------------------------------------------------------|-------------------------|--|------|
|           | 569-M   475.38   463.19   -13.42   476.61      |  | 1.23                                                           | 489.27   12.81   476.46 |  | 1.07 |
|           | $ 1674-H $ 475.58 $ 463.43 $ -13.37 $ 476.80 $ |  | 1.22                                                           | 489.50   12.85   476.65 |  | 1.07 |

**TAB. 4.13 - Resultados da aplicação do método absoluto no Projeto Quixadá.**

| <b>RN</b> | H Niv    |        |         |            | h WGS   N WGS  H WGS   WGS - Niv   h SAD   N SAD   H SAD   SAD - Niv |                         |       |          |      |
|-----------|----------|--------|---------|------------|----------------------------------------------------------------------|-------------------------|-------|----------|------|
| 459-l     | 186.09 I | 177.20 | -9.68 L | l 186.88 l | 0.79                                                                 | 205.36   17.63   187.73 |       |          | 1.64 |
| 459-F I   | 186.29   | 177.65 | $-9.7$  | 187.35     | 1.06                                                                 | 205.81                  | 17 61 | ∣ 188.20 | 1.91 |

**TAB. 4.14 - Resultados da aplicação do método absoluto no Projeto Camsales.**

| <b>RN</b> | <b>H Niv</b>  |                                                      |        | h WGS   N WGS  H WGS   WGS - Niv   h SAD   N SAD   H SAD   SAD - Niv |        |                   |        |      |
|-----------|---------------|------------------------------------------------------|--------|----------------------------------------------------------------------|--------|-------------------|--------|------|
|           | 2634-V 596.41 | $\vert$ 586.49 $\vert$ -11.68 $\vert$ 598.17 $\vert$ |        | - 1.76                                                               | 612.09 | ⊢13.86 I 598.23 I |        | 1.83 |
|           | 2629-C 602.71 | 592.81 - 11.57                                       | 604.38 | 1.66                                                                 | 618.47 | 14.07             | 604.40 | 1.69 |

**TAB. 4.15 - Resultados da aplicação do método absoluto no Projeto Pereiro.**

| <b>RN</b> | H Niv                                |       |        | In WGS N WGS H WGS   WGS - Niv   h SAD   N SAD   H SAD   SAD - Niv |  |                           |      |
|-----------|--------------------------------------|-------|--------|--------------------------------------------------------------------|--|---------------------------|------|
|           | $ 1897 - P $ 183.30   176.12   -8.23 |       | 184.35 | 1.06                                                               |  | 203.92  18.83   185.09    | 1 79 |
|           | $ 1897-F $ 182.72   175.60           | -8.07 | 183.67 | 0.95                                                               |  | $ 203.43 $ 18.94   184.49 |      |

**TAB. 4.16 - Resultados da aplicação do método absoluto no Projeto Russas.**

| <b>RN</b>  | <b>H Niv</b>       |         |       |       | h WGS   N WGS   H WGS  WGS - Niv   h SAD   N SAD   H SAD   SAD - Niv |       |       |       |      |
|------------|--------------------|---------|-------|-------|----------------------------------------------------------------------|-------|-------|-------|------|
|            | $ 1691 - F $ 23.96 | 16.51 l | -8 -  | 24.51 | 0.54                                                                 | 45.37 | 19.41 | 25.96 | 2.00 |
| $ 1691-H $ | 29.03              | 21.54   | -8.01 | 29.55 | 0.52                                                                 | 50.38 | 19.39 | 30.99 | 1.96 |

**TAB. 4.17 - Resultados da aplicação do método absoluto no Projeto Guanambi.** 

| <b>RN</b>                           |        |                                      |        | H Niv   h WGS   N WGS   H WGS   WGS - Niv   h SAD   N SAD   H SAD   SAD - Niv |        |        |        |          |
|-------------------------------------|--------|--------------------------------------|--------|-------------------------------------------------------------------------------|--------|--------|--------|----------|
| R1184-N 542.64 529.73 -12.67 542.40 |        |                                      |        | $-0.24$                                                                       | 547.79 | - 3.56 | 544.23 | 1.59     |
| R1184-V 508.07                      |        | 495.21   -12.72   507.93             |        | $-0.14$                                                                       | 513.20 | 4.49   | 508.71 | 0.64     |
| 1184-N                              |        | $1542.64$   514.62   -12.67   527.29 |        | $-15.35$                                                                      | 532.68 | 4.63   | 528.05 | $-14.59$ |
| 1184-V                              | 508.07 | 480.83 - 12.72                       | 493.55 | $-14.52$                                                                      | 498.82 | 4.49   | 494.33 | $-13.74$ |

**TAB. 4.18 - Resultados da aplicação do método absoluto no Projeto Correntina.**

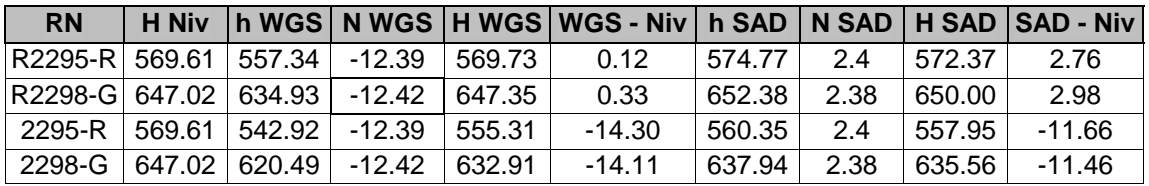

<span id="page-41-0"></span>

| <b>RN</b>                                   |  |  | H Niv  h WGS   N WGS  H WGS  WGS - Niv   h SAD   N SAD   H SAD   SAD - Niv |        |      |        |         |
|---------------------------------------------|--|--|----------------------------------------------------------------------------|--------|------|--------|---------|
| R2302-R   444.37   429.34   -15.17   444.51 |  |  | 0.14                                                                       | 447.49 | 0.96 | 446.53 | $-2.16$ |
| 2302-R   444.37   414.20   -15.17   429.37  |  |  | -15.00                                                                     | 432.35 | 0.96 | 431.39 | -12.98  |

**TAB. 4.19 - Resultados da aplicação do método absoluto no Projeto Barreiras.** 

Os projetos da Bahia mostram que existia um erro sistemático no processamento recebido. As coordenadas derivadas da soma dos *baseline vectors*  às coordenadas cartesianas das estações da RBMC diminuíram as discrepâncias da ordem de 15 e 10 metros – para EGM96 e GEM-T2, respectivamente – para diferenças da ordem de 15 a 20 centímetros para EGM96 e 2 metros para GEM-T2.

**TAB. 4.20 - Resultados da aplicação do método absoluto no Projeto Maricá.** 

| <b>RN</b> | <b>H Niv</b> |         |         |       | │h WGS│N WGS│H WGS│WGS - Niv│h SAD│N SAD│H SAD │SAD - Niv│ |       |      |         |         |
|-----------|--------------|---------|---------|-------|------------------------------------------------------------|-------|------|---------|---------|
| 1010u     | 1241         | $-0.94$ | -5.58   | 4.64  | $-777$                                                     | 9.09  | 3.31 | 5.78    | -6.63   |
| 1011d     | 41.09        | 27.55   | $-5.57$ | 33.12 | $-7.97$                                                    | 37.70 | 3.3  | 34.40   | $-6.69$ |
| 1011h     | 3.66         | $-9.94$ | $-5.56$ | -4.38 | $-8.04$                                                    | 0.30  | 3.3  | $-3.00$ | $-6.66$ |

As RRNN de Maricá não puderam ter suas coordenadas recalculadas pelo mesmo método aplicado em Fortaleza e nas RRNN da Bahia. Isso impede que se conclua algo concreto a respeito desse conjunto.

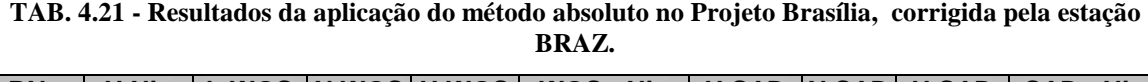

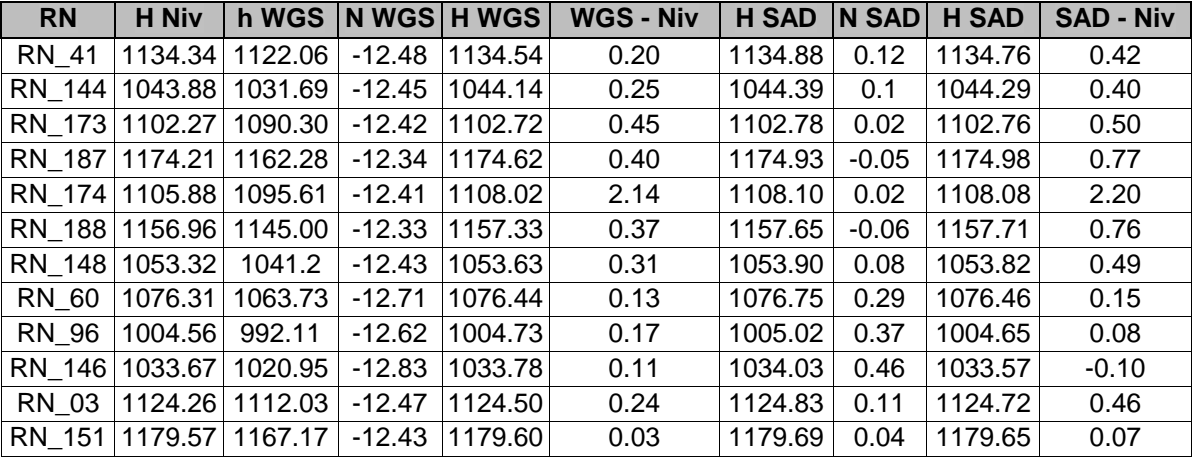

Dos resultados mostrados na TAB. 4.21, um chama a atenção por estar muito acima dos demais (2.14 m). Consultando o relatório de ocupação, observa-se que a RN 174 é corrigida com base na RN 173, que por sua vez, foi corrigida com base na estação BRAZ, da RBMC.

| <b>RN</b>     | <b>H Niv</b> | h WGS   | <b>NWGS</b> | <b>HWGS</b> | <b>WGS - Niv</b> | H SAD  N SAD |         | <b>H SAD</b> | <b>SAD - Niv</b> |
|---------------|--------------|---------|-------------|-------------|------------------|--------------|---------|--------------|------------------|
| <b>RN 41</b>  | 1134.34      | 1121.23 | $-12.48$    | 1133.71     | $-0.63$          | 1134.05      | 0.12    | 1133.93      | $-0.41$          |
| RN 144        | 1043.88      | 1030.86 | $-12.45$    | 1043.31     | $-0.57$          | 1043.56      | 0.1     | 1043.46      | $-0.42$          |
| RN 173        | 1102.27      | 1089.77 | $-12.42$    | 1102.19     | $-0.08$          | 1102.25      | 0.02    | 1102.23      | $-0.03$          |
| RN 174        | 1105.88      | 1093.12 | $-12.41$    | 1105.53     | $-0.35$          | 1105.61      | 0.02    | 1105.59      | $-0.29$          |
| <b>RN 188</b> | 1156.96      | 1144.17 | $-12.33$    | 1156.50     | $-0.46$          | 1156.82      | $-0.06$ | 1156.88      | $-0.08$          |
| RN 148        | 1053.32      | 1040.36 | $-12.43$    | 1052.79     | $-0.54$          | 1053.05      | 0.08    | 1052.97      | $-0.35$          |
| <b>RN 60</b>  | 1076.31      | 1062.87 | $-12.71$    | 1075.58     | $-0.73$          | 1075.89      | 0.29    | 1075.60      | $-0.71$          |
| <b>RN 96</b>  | 1004.56      | 991.26  | $-12.62$    | 1003.88     | $-0.69$          | 1004.16      | 0.37    | 1003.79      | $-0.77$          |
| RN 146        | 1033.67      | 1020.12 | $-12.83$    | 1032.95     | $-0.72$          | 1033.21      | 0.46    | 1032.75      | $-0.92$          |
| RN 03         | 1124.26      | 1111.2  | $-12.47$    | 1123.67     | $-0.59$          | 1124.09      | 0.11    | 1123.98      | $-0.27$          |
| <b>RN 151</b> | 1179.57      | 1166.31 | $-12.43$    | 1178.74     | $-0.83$          | 1178.83      | 0.04    | 1178.79      | $-0.79$          |

<span id="page-42-0"></span>**TAB. 4.22 - Resultados da aplicação do método absoluto no Projeto Brasília, com correção diferencial baseada em vértices materializados nas instalações do CCAuEx.**

Neste caso, a referência de nível RN 174 foi corrigida diretamente com base na estação PTFE, reduzindo significativamente o erro encontrado. Isso leva a crer que há uma grande propagação de erro quando é utilizado o resultado de um processamento intermediário para servir de base para outro processamento.

A qualidade da interpolação está associada, também, à variação do comportamento do relevo próximo à estação em questão. Isso quer dizer que, em regiões predominantemente planas tendem a apresentar melhores resultados, enquanto regiões muito acidentadas tendem a apresentar discrepâncias significativas.

### 4.5. DETERMINAÇÃO DE ALTITUDE PELO MÉTODO RELATIVO

Este método resume-se na aplicação da expressão 2.1, obtendo a altitude de um determinado ponto conhecendo a altitude de um outro ponto, as ondulações geoidais e as altitudes elipsoidais de ambos os pontos. Ele tem a vantagem de minimizar os erros provenientes da interpolação implícita nos modelos geoidais. Entretanto, existindo uma referência de nível problemática, vai-se propagar o erro para o ponto de altitude incógnita.

O resultado da combinação das 52 estações duas a duas geraria um total teórico de 2652 combinações (MACHADO,1991). Procurou-se avaliar o procedimento entre estações pertencentes ao mesmo projeto, a fim de minimizar as distâncias entre a RN de base e a estação incógnita.

Dois dos projetos ficariam sem ser processados por apresentarem apenas uma estação sobre RN. Para esses casos, procurou-se identificar a referência de nível rastreada mais próxima (mesmo de outro projeto) e aplicar a mesma metodologia.

Espera-se que o resíduo apresentado seja grande nas altitudes determinadas com base em RRNN com alta distorção no método absoluto, visto que todas as informações da estação base são empregadas no cálculo da altitude incógnita.

A TAB. 4.23 resume o comportamento das altitudes ortométricas obtidas aplicando-se a EQ. 2.1. As informações estão organizadas nas colunas da seguinte maneira:

*1ª Coluna (RN):* Identificação da Referência de Nível;

*2ª Coluna (H Niv):* Altitude Ortométrica, em metros, da RN indicada na primeira coluna;

*3ª Coluna (Origem):* Referência de nível adotada como partida para determinação da altitude daquela indicada na primeira coluna;

*4ª Coluna (Distância):* distância, em metros, entre as RRNN da primeira e da terceira colunas;

*5ª Coluna (H rel WGS):* valor encontrado para a altitude, em metros, da estação indicada na primeira coluna a partir da aplicação da expressão 2.1, com as coordenadas no sistema WGS-84 e ondulações geoidais obtidas pelo EGM96;

*6ª Coluna (dif niv):* valor, em metros, encontrado na 5ª coluna menos o valor esperado (2ª coluna);

*7ª Coluna (H rel SAD):* valor encontrado para a altitude da estação indicada na primeira coluna, em metros, a partir da aplicação da expressão 2.1, com as coordenadas no sistema SAD-69 e ondulações geoidais obtidas pelo GEM-T2;

*8ª Coluna (dif niv):* valor, em metros, encontrado na 7ª coluna menos o valor esperado (2ª coluna);

São observadas diferenças menores que pelo método absoluto, apresentando grande diferença naqueles processamentos onde o método absoluto apresentou grandes distorções.

| <b>RN</b>     | <b>H Niv</b> | Origem        |        | Distância   H rel WGS | dif niv | H rel SAD | dif niv |
|---------------|--------------|---------------|--------|-----------------------|---------|-----------|---------|
| 2728-S        | 17.44        | 2728-V        | 549    | 17.37                 | $-0.07$ | 17.36     | $-0.08$ |
| 2728-T        | 17.47        | 2728-S        | 126    | 17.16                 | $-0.31$ | 17.17     | $-0.30$ |
| 2728-V        | 16.66        | 2728-T        | 473    | 17.04                 | 0.38    | 17.04     | 0.38    |
| R2728-V       | 16.66        | R2728-S       | 549    | 16.65                 | $-0.01$ | 16.65     | $-0.01$ |
| 1850-X        | 85.65        | 1851-E        | 6750   | 85.57                 | $-0.08$ | 85.75     | 0.10    |
| 467-Y         | 105.80       | 467-V         | 2053   | 105.72                | $-0.08$ | 105.68    | $-0.12$ |
| 1614-C        | 19.79        | 1614-J        | 10213  | 19.75                 | $-0.04$ | 19.84     | 0.05    |
| 1654-H        | 68.72        | 9328-D        | 2748   | 68.70                 | $-0.03$ | 68.66     | $-0.06$ |
| 533-D         | 17.08        | 533-F         | 4894   | 17.08                 | 0.00    | 17.05     | $-0.03$ |
| 1853-M        | 62.48        | 525-R         | 6896   | 62.66                 | 0.17    | 62.66     | 0.17    |
| 522-F         | 880.52       | 522-B         | 4797   | 880.46                | $-0.07$ | 880.37    | $-0.15$ |
| 1862-E        | 672.56       | 1862-H        | 7849   | 672.37                | $-0.19$ | 672.29    | $-0.27$ |
| 504-B         | 335.43       | 1862-U        | 10879  | 335.21                | $-0.22$ | 335.15    | $-0.28$ |
| 1674-H        | 475.58       | 569-M         | 1827   | 475.57                | $-0.01$ | 475.58    | 0.00    |
| 459-F         | 186.29       | 459-l         | 1295   | 186.56                | 0.27    | 186.56    | 0.27    |
| 2629-C        | 602.71       | 2634-V        | 7729   | 602.61                | $-0.10$ | 602.57    | $-0.14$ |
| 1897-F        | 182.72       | 1897-P        | 6446   | 182.61                | $-0.11$ | 182.70    | $-0.02$ |
| 1691-H        | 29.03        | 1691-F        | 3151   | 29.00                 | $-0.02$ | 28.99     | $-0.04$ |
| $1184 - V$    | 508.07       | $1184 - N$    | 9329   | 508.89                | 0.82    | 508.92    | 0.85    |
| $2298 - G$    | 647.02       | 2295-R        | 2205   | 647.21                | 0.20    | 647.22    | 0.20    |
| 2302-R        | 444.37       | 2298-G        | 134187 | 443.48                | $-0.89$ | 442.85    | $-1.52$ |
| R1184-V       | 508.07       | R1184-N       | 9329   | 508.17                | 0.10    | 507.12    | $-0.95$ |
| R2298-G       | 647.02       | R2295-R       | 2205   | 647.23                | 0.21    | 647.24    | 0.22    |
| R2302-R       | 444.37       | R2298-G       | 134187 | 444.18                | $-0.19$ | 443.55    | $-0.82$ |
| 1010-U        | 12.41        | 1011-H        | 25519  | 12.68                 | $-0.27$ | 12.44     | $-0.03$ |
| 1011-D        | 41.09        | 1010-U        | 15619  | 40.89                 | $-0.19$ | 41.03     | $-0.06$ |
| 1011-H        | 3.66         | 1011-D        | 10283  | 3.58                  | $-0.08$ | 3.69      | 0.03    |
| RN 144        | 1043.88      | <b>RN 41</b>  | 12104  | 1043.94               | 0.05    | 1043.87   | $-0.01$ |
| RN_173        | 1102.27      | RN_144        | 20122  | 1102.47               | 0.20    | 1102.36   | 0.09    |
| RN_187        | 1174.21      | RN_173        | 19470  | 1174.16               | $-0.05$ | 1174.48   | 0.27    |
| RN 174        | 1105.88      | RN_187        | 19030  | 1107.62               | 1.74    | 1107.31   | 1.43    |
| <b>RN 188</b> | 1156.96      | <b>RN 174</b> | 18888  | 1155.19               | $-1.77$ | 1155.51   | $-1.44$ |
| RN_148        | 1053.32      | RN_188        | 8963   | 1053.26               | $-0.07$ | 1053.06   | $-0.26$ |
| RN 60         | 1076.31      | RN 148        | 29917  | 1076.14               | $-0.17$ | 1075.97   | $-0.34$ |
| <b>RN 96</b>  | 1004.56      | RN_60         | 16636  | 1004.60               | 0.04    | 1004.49   | $-0.07$ |
| RN 146        | 1033.67      | RN_96         | 17145  | 1033.61               | $-0.06$ | 1033.49   | $-0.18$ |
| RN_03         | 1124.26      | RN 146        | 29533  | 1124.39               | 0.13    | 1124.82   | 0.56    |
| RN_151        | 1179.57      | RN 03         | 27769  | 1179.36               | $-0.21$ | 1179.18   | $-0.39$ |
| RN_144        | 1043.88      | $RN_{-}41$    | 12104  | 1043.94               | 0.06    | 1043.87   | $-0.01$ |
| RN_173        | 1102.27      | RN_144        | 20122  | 1102.76               | 0.50    | 1102.66   | 0.39    |
| RN_174        | 1105.88      | RN 173        | 442    | 1105.61               | $-0.27$ | 1105.62   | $-0.26$ |
| RN 188        | 1156.96      | <b>RN 174</b> | 18888  | 1156.85               | $-0.11$ | 1157.17   | 0.21    |
| RN 148        | 1053.32      | <b>RN 188</b> | 8963   | 1053.24               | $-0.08$ | 1053.05   | $-0.27$ |
| RN_60         | 1076.31      | RN 148        | 29917  | 1076.12               | $-0.19$ | 1075.95   | $-0.36$ |
| RN_96         | 1004.56      | <b>RN 60</b>  | 16636  | 1004.60               | 0.04    | 1004.50   | $-0.06$ |
| RN 146        | 1033.67      | <b>RN 96</b>  | 17145  | 1033.63               | $-0.03$ | 1033.52   | $-0.15$ |
| RN_03         | 1124.26      | RN_146        | 29533  | 1124.39               | 0.13    | 1124.91   | 0.65    |
| RN_151        | 1179.57      | RN_03         | 27769  | 1179.33               | $-0.25$ | 1179.06   | $-0.51$ |

<span id="page-44-0"></span>**TAB. 4.23 - Resultados da aplicação do método relativo entre estações pertencentes ao mesmo projeto.**

### <span id="page-45-0"></span>5. CONCLUSÃO

Todas as estações fornecidas pelo IBGE que foram determinadas com base nas estações da RBMC em Fortaleza e em Bom Jesus da Lapa apresentaram melhores resultados. Nos casos em que as correções não foram feitas com base na RBMC, a diferença entre as altitudes obtidas com GPS decrescidas das ondulações geoidais e as obtidas por nivelamento geométrico chegou à ordem de 10 metros. Isso prova que um bom processamento é de fundamental importância para a aplicação dos métodos.

No método absoluto a maioria das aplicações ficou dentro da precisão nominal especificada pelos implementadores dos modelos, exceto em algumas estações do interior do Ceará (com o EGM96), onde foram encontrados erros superiores a 1 metro, limitados a 1,80 metro. Os erros encontrados com as coordenadas no sistema geodésico SAD-69 e com o modelo geopotencial GEM-T2 encontram-se dentro do limite nominal especificado, sendo, algumas vezes, menores que aqueles fornecidos com o sistema WGS-84 e com o modelo EGM96. Isso é possível em localidades onde, provavelmente, a informação de altitude foi usada na implementação do Mapgeo 2.0 e não na do Geoid Calculator.

No método relativo, questionou-se a precisão nominal dos *softwares* (de um centímetro por quilômetro de distância entre as estações) para os dois modelos. Isso foi realizado, separando os processamentos que não apresentaram discrepâncias na aplicação do método absoluto, inclusive as combinações em que havia problema de rastreio. A TAB. 6.1 mostra os resultados obtidos medindo a relação entre a diferença encontrada pelo método relativo e a distância entre as estações. Foram comparados os valores encontrados na TAB. 4.23 e as distâncias entre as estações usadas na determinação das altitudes ortométricas. Vale salientar que os valores foram aproximados para duas casas decimais, o que pode influenciar os valores da quinta e da oitava colunas.

Usando as ondulações geoidais fornecidas pelo Geoid Calculator no método relativo, chegou-se a 24 resultados, de um total de 39, dentro da precisão esperada. Quando se usou o Mapgeo, foram encontrados apenas 12 combinações dentro da

 $-46$  -

<span id="page-46-0"></span>precisão. Os resultados usando o EGM96 foram mais próximos da realidade e as estações de Brasília apresentaram baixas discrepâncias e maior uniformidade nos resultados.

| RN determinada | <b>Dist</b>      | H rel WGS | dif niv |       | egm/dist  H rel SAD   Dif niv   gem/dist |         |       |
|----------------|------------------|-----------|---------|-------|------------------------------------------|---------|-------|
| R2728-V        | 549              | 16.65     | $-0.01$ | 2.19  | 16.65                                    | $-0.01$ | 2.19  |
| 1850-X         | 6750             | 85.57     | $-0.08$ | 1.17  | 85.75                                    | 0.10    | 1.48  |
| 467-Y          | 2053             | 105.72    | $-0.08$ | 3.81  | 105.68                                   | $-0.12$ | 5.64  |
| 1614-C         | 10213            | 19.75     | $-0.04$ | 0.35  | 19.84                                    | 0.05    | 0.51  |
| 1654-H         | 2748             | 68.70     | $-0.03$ | 0.97  | 68.66                                    | $-0.06$ | 2.25  |
| 533-D          | 4894             | 17.08     | 0.00    | 0.02  | 17.05                                    | $-0.03$ | 0.65  |
| 1853-M         | 6896             | 62.66     | 0.17    | 2.49  | 62.66                                    | 0.17    | 2.52  |
| 522-F          | 4797             | 880.46    | $-0.07$ | 1.38  | 880.37                                   | $-0.15$ | 3.11  |
| 1862-E         | 7849             | 672.37    | $-0.19$ | 2.48  | 672.29                                   | $-0.27$ | 3.48  |
| 504-B          | 10879            | 335.21    | $-0.22$ | 2.00  | 335.15                                   | $-0.28$ | 2.60  |
| 1674-H         | $\frac{1}{1827}$ | 475.57    | $-0.01$ | 0.55  | 475.58                                   | 0.00    | 0.13  |
| 459-F          | 1295             | 186.56    | 0.27    | 20.95 | 186.56                                   | 0.27    | 20.89 |
| 2629-C         | 7729             | 602.61    | $-0.10$ | 1.29  | 602.57                                   | $-0.14$ | 1.83  |
| 1897-F         | 6446             | 182.61    | $-0.11$ | 1.67  | 182.70                                   | $-0.02$ | 0.34  |
| 1691-H         | 3151             | 29.00     | $-0.02$ | 0.77  | 28.99                                    | $-0.04$ | 1.36  |
| R1184-V        | 9329             | 508.17    | 0.10    | 1.08  | 507.12                                   | $-0.95$ | 10.19 |
| R2298-G        | 2205             | 647.23    | 0.21    | 9.74  | 647.24                                   | 0.22    | 10.09 |
| R2302-R        | 134187           | 444.18    | $-0.19$ | 0.14  | 443.55                                   | $-0.82$ | 0.61  |
| 1011-D         | 15619            | 40.89     | $-0.19$ | 1.25  | 41.03                                    | $-0.06$ | 0.40  |
| 1011-H         | 10283            | 3.58      | $-0.08$ | 0.77  | 3.69                                     | 0.03    | 0.29  |
| RN_144         | 12104            | 1043.94   | 0.05    | 0.45  | 1043.87                                  | $-0.01$ | 0.11  |
| RN_173         | 20122            | 1102.47   | 0.20    | 0.99  | 1102.36                                  | 0.09    | 0.47  |
| RN 187         | 19470            | 1174.16   | $-0.05$ | 0.26  | 1174.48                                  | 0.27    | 1.38  |
| <b>RN 148</b>  | 8963             | 1053.26   | $-0.07$ | 0.76  | 1053.06                                  | $-0.26$ | 2.94  |
| <b>RN 60</b>   | 29917            | 1076.14   | $-0.17$ | 0.58  | 1075.97                                  | $-0.34$ | 1.15  |
| <b>RN 96</b>   | 16636            | 1004.60   | 0.04    | 0.23  | 1004.49                                  | $-0.07$ | 0.41  |
| <b>RN 146</b>  | 17145            | 1033.61   | $-0.06$ | 0.36  | 1033.49                                  | $-0.18$ | 1.04  |
| <b>RN_03</b>   | 29533            | 1124.39   | 0.13    | 0.44  | 1124.82                                  | 0.56    | 1.89  |
| <b>RN 151</b>  | 27769            | 1179.36   | $-0.21$ | 0.76  | 1179.18                                  | $-0.39$ | 1.40  |
| <b>RN 144</b>  | 12104            | 1043.94   | 0.06    | 0.46  | 1043.87                                  | $-0.01$ | 0.10  |
| <b>RN 173</b>  | 20122            | 1102.76   | 0.50    | 2.46  | 1102.66                                  | 0.39    | 1.94  |
| <b>RN 174</b>  | 442              | 1105.61   | $-0.27$ | 61.54 | 1105.62                                  | $-0.26$ | 58.37 |
| <b>RN_188</b>  | 18888            | 1156.85   | $-0.11$ | 0.59  | 1157.17                                  | 0.21    | 1.13  |
| <b>RN 148</b>  | 8963             | 1053.24   | $-0.08$ | 0.89  | 1053.05                                  | $-0.27$ | 3.06  |
| <b>RN_60</b>   | 29917            | 1076.12   | $-0.19$ | 0.63  | 1075.95                                  | $-0.36$ | 1.20  |
| <b>RN 96</b>   | 16636            | 1004.60   | 0.04    | 0.25  | 1004.50                                  | $-0.06$ | 0.38  |
| <b>RN 146</b>  | 17145            | 1033.63   | $-0.03$ | 0.20  | 1033.52                                  | $-0.15$ | 0.88  |
| RN_03          | 29533            | 1124.39   | 0.13    | 0.45  | 1124.91                                  | 0.65    | 2.20  |
| RN 151         | 27769            | 1179.33   | $-0.25$ | 0.88  | 1179.06                                  | $-0.51$ | 1.85  |

**TAB. 5.1 - Relação da precisão do método relativo, em metros, com a distância entre as estações.** 

Valores muito acima da precisão nominal dos modelos (RN 174, 459-F, etc.) merecem uma investigação mais aprofundada, o que não foi possível realizar neste projeto devido ao término do prazo para a entrega do mesmo. Outro item a ser investigado seria a causa da diferença entre os valores obtidos pelo método relativo usando os diferentes modelos (RN 03, 1011-D, entre outros).

Uma das maiores dificuldades encontradas foi a falta de informações para esclarecimento das questões que surgiram antes e durante o desenvolvimento do trabalho. Alguns dados puderam ser agilizados em tempo, mas outros não foram obtidos devido à falta de tempo (principalmente as Divisões de Levantamento do Sul e do Sudeste, devido às suas atividades cotidianas), e outras por motivo de força maior.

 Outro grande problema foi a necessidade de descobrir a origem das discrepâncias encontradas nos primeiros cálculos. Após diversas visitas e consultas ao Departamento de Geodésia / Setor de Altimetria do IBGE, constatou-se que a fonte dos erros foi uma série de processamentos de dados GPS realizados inadequadamente.

Sugere-se que, em um futuro bem próximo, haja continuidade nessas pesquisas em regiões mais diversificadas do país, e seja testado o novo mapa geoidal produzido pelo IBGE/USP, a ser disponibilizado em breve.

### <span id="page-48-0"></span>6. REFERÊNCIAS BIBLIOGRÁFICAS

- ALVES, Glória L. M., **Seqüências e Séries com Maple V**, Instituto Militar de Engenharia, Rio de Janeiro, 1998.
- FREITAS, Sílvio R. C. e BLITZKOW, Denizar, **Altitudes e Geopotencial**, International Geoid Service Bulletin N. 9: Special Issue for South America, IGeS, Milão, 1999.
- GEMAEL, Camil, **Introdução à Geodésia Física**, Editora Universidade Federal do Paraná, Curitiba, 2000.
- IBGE, **Arquivo de ajuda do software Mapgeo 2.0**, 1996.

LOBIANCO, Mª Cristina B., IBGE, Comunicação Verbal, 2001.

MACHADO, Antônio dos S., **Temas e Metas Vol. 3: Análise Combinatória**, Atual Editora, São Paulo, 1991.

- MONICO, João F. G., **Posicionamento pelo NAVSTAR-GPS: Descrição Fundamentos e Aplicações**, Editora da UNESP, Presidente Prudente, 1996.
- PAVLIS, E. C., **The GEM-T2 Gravitational Model**, Journal of Geophysical Research, Vol. 95, n° B13, pág. 22,043 – 22,071, 1990.
- PAVLIS, N. K. *et al*, **The Development of the Joint NASA GSFC and the National Imagery and Mapping Agency (NIMA) Geopotential Model EGM96**, NASA, Greenbelt, 1998.
- PEREIRA, Kátia D. e OLIVEIRA, Leonardo C. de [CD-ROM], **Altitude Ortométrica Obtida com GPS: um indicador da qualidade**, GIS BRASIL 2000, Salvador, 2000.
- SOARES, Sérgio M., **Nivelamento de Precisão com Técnica GPS**, Anuário da DSG, Brasília, 1994.

<span id="page-49-0"></span>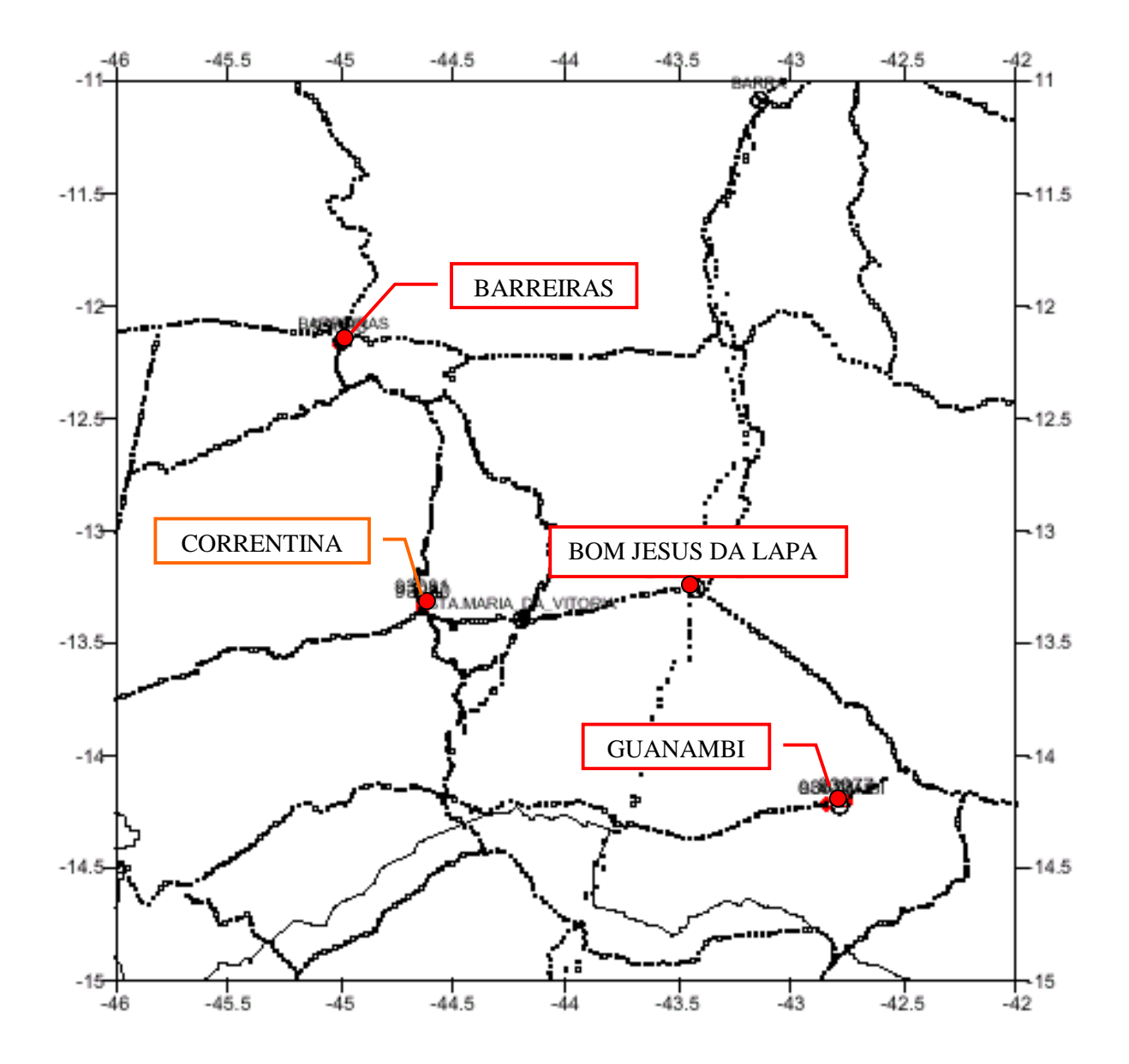

**FIG. 7.1 - Extrato da rede altimétrica do estado da Bahia com as referências de nível usadas neste trabalho assinaladas em vermelho.** 

<span id="page-50-0"></span>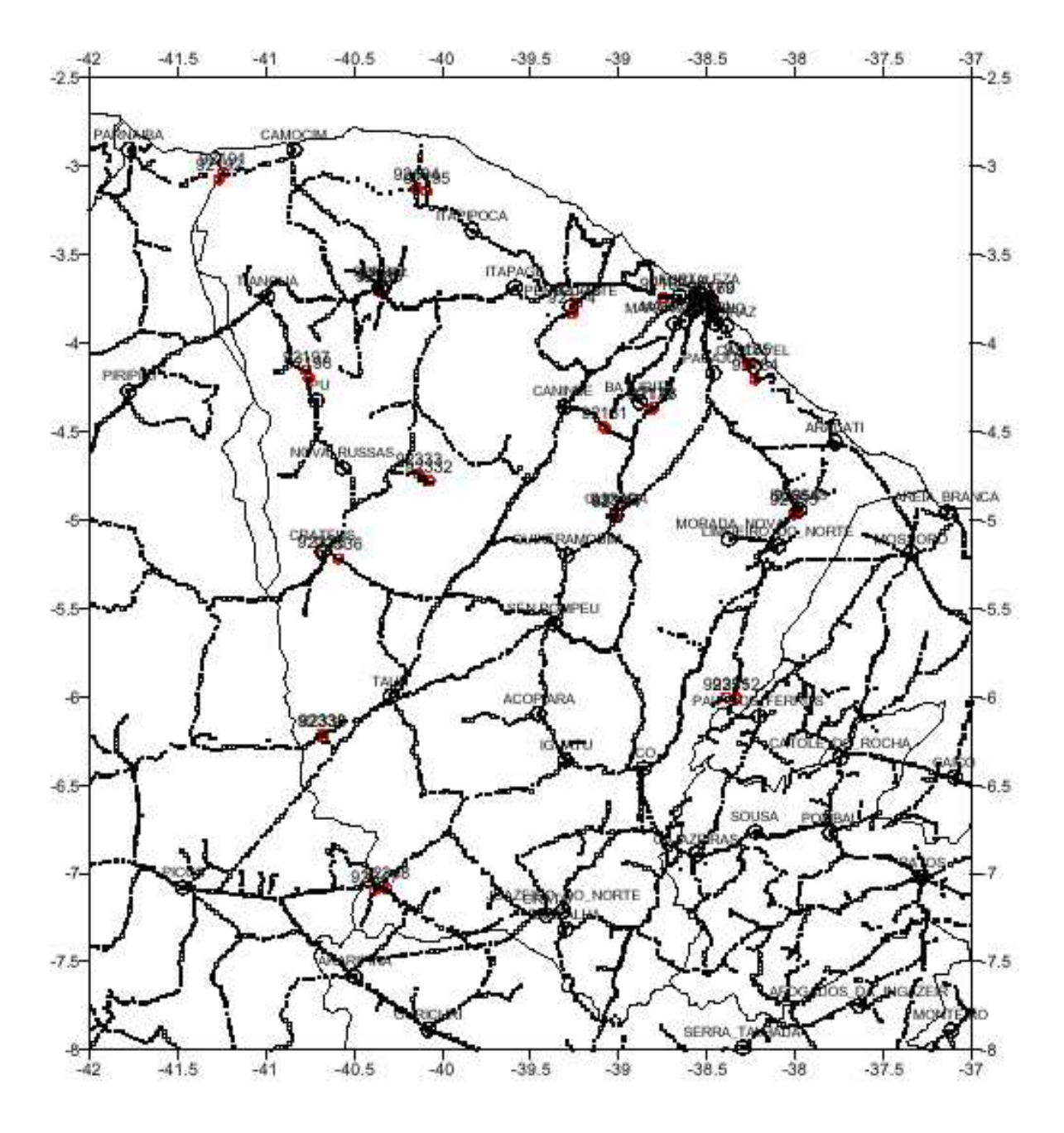

**FIG. 7.2 - Extrato da rede altimétrica do estado do Ceará com as referências de nível usadas neste trabalho assinaladas.** 

<span id="page-51-0"></span>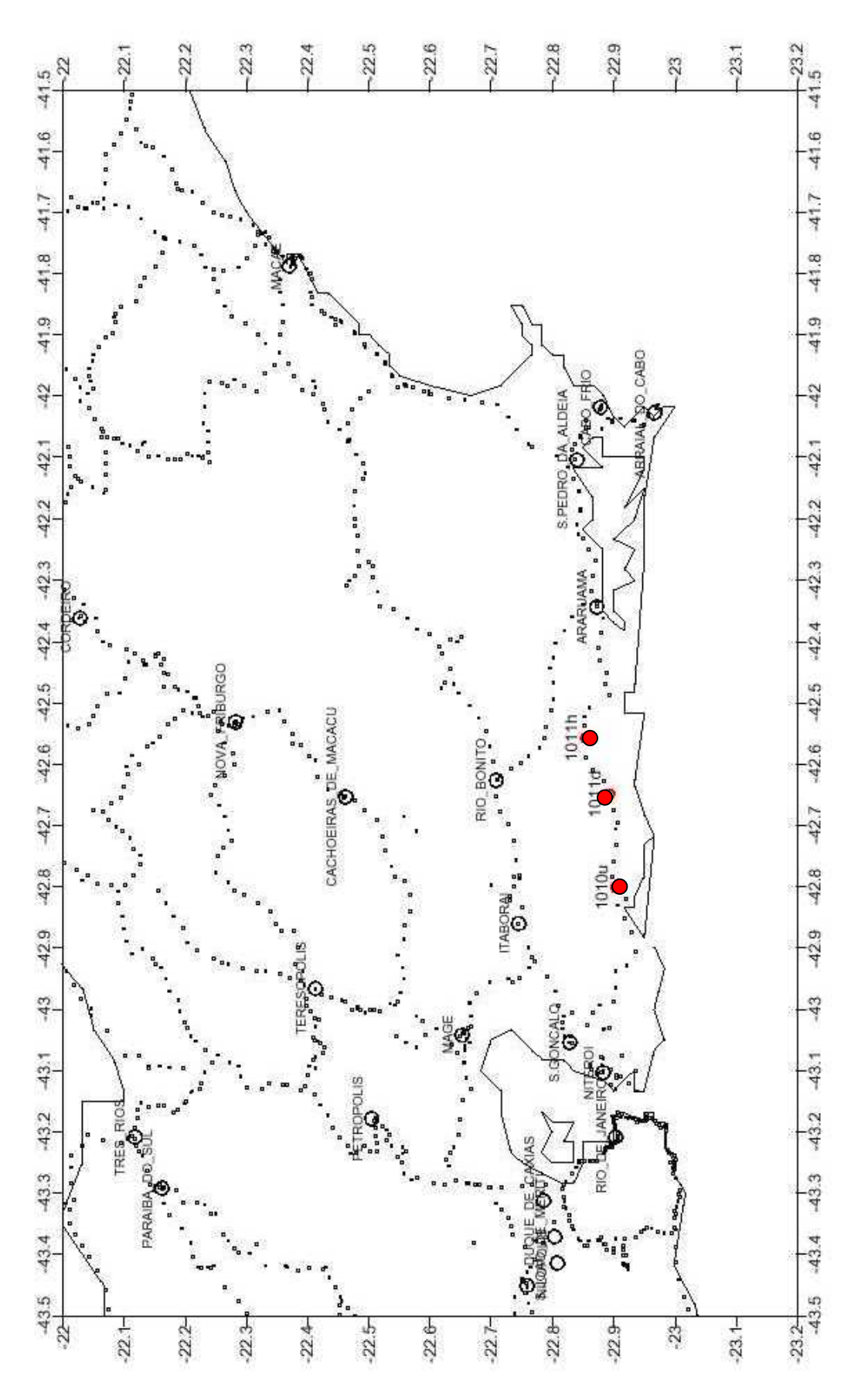

**FIG. 7.3 - Extrato da Rede Altimétrica no estado do Rio de Janeiro, com as referências de nível usadas neste trabalho assinaladas em vermelho.**

## <span id="page-52-0"></span>8. ANEXO 2 – COORDENADAS DOS PONTOS UTILIZADOS

## A) FORNECIDOS PELO IBGE

## Em SAD-69

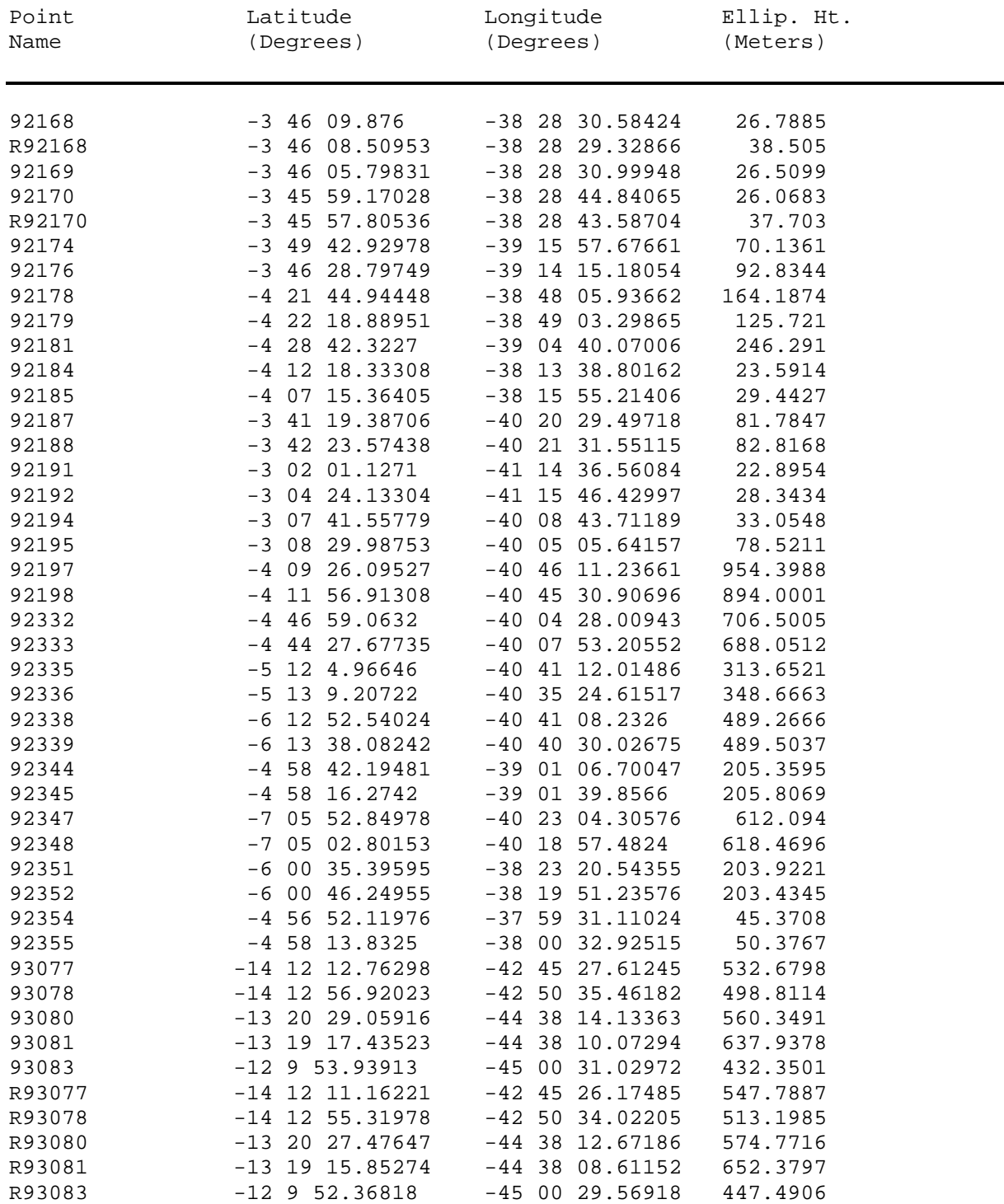

## Em WGS-84

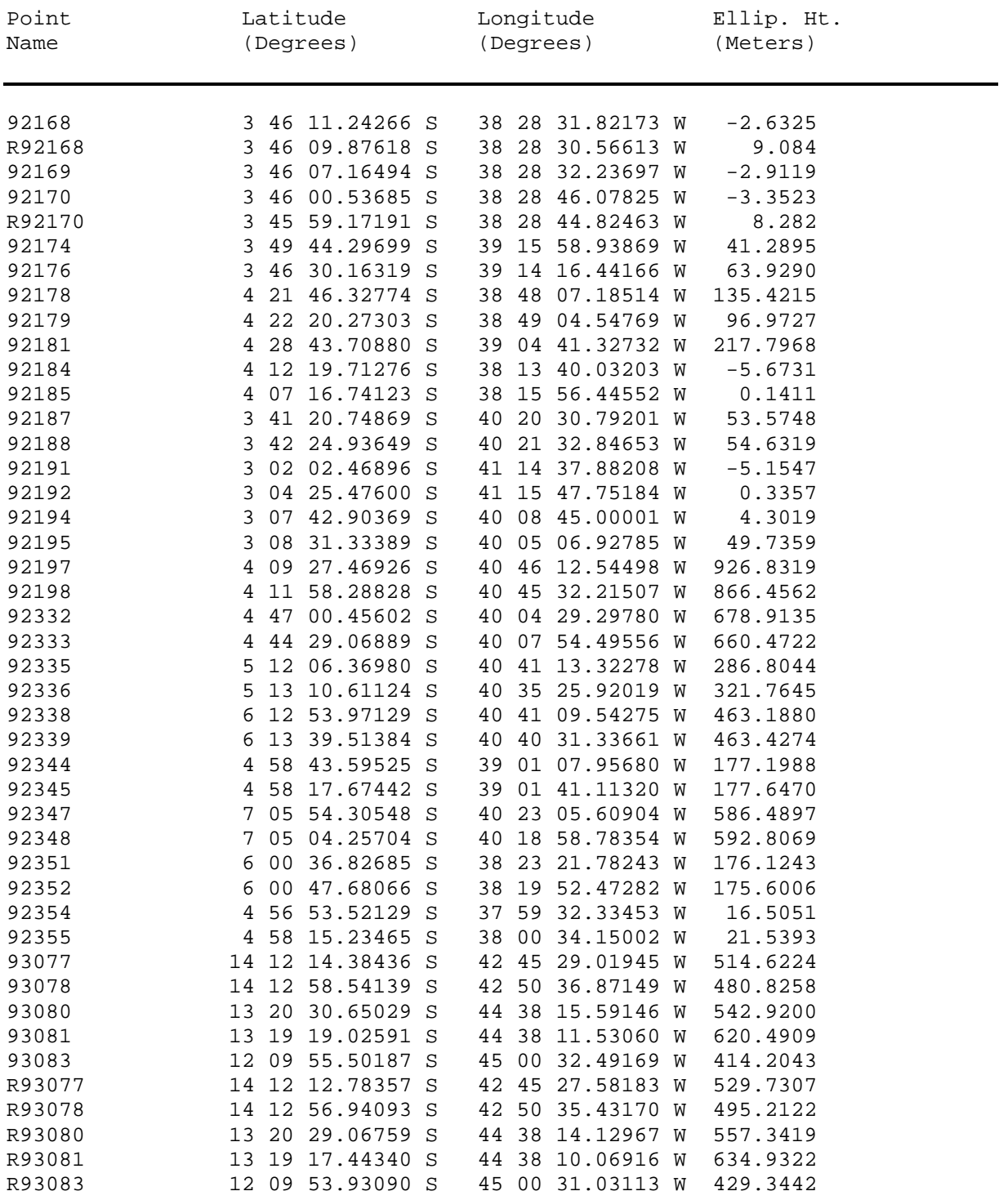

## <span id="page-54-0"></span>B) FORNECIDOS PELO CCAUEX

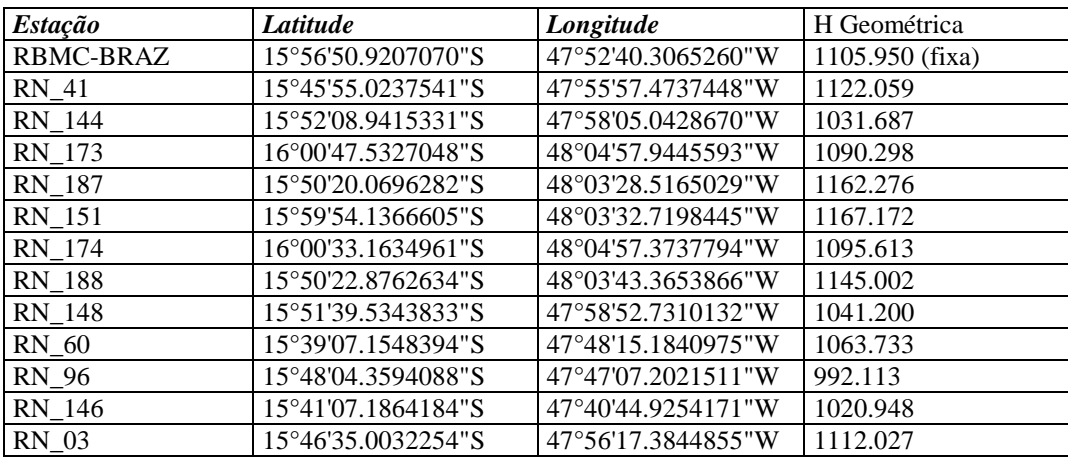

## Base na RBMC - Coordenadas das RRNN em WGS-84

## Coordenadas das RRNN em SAD-69

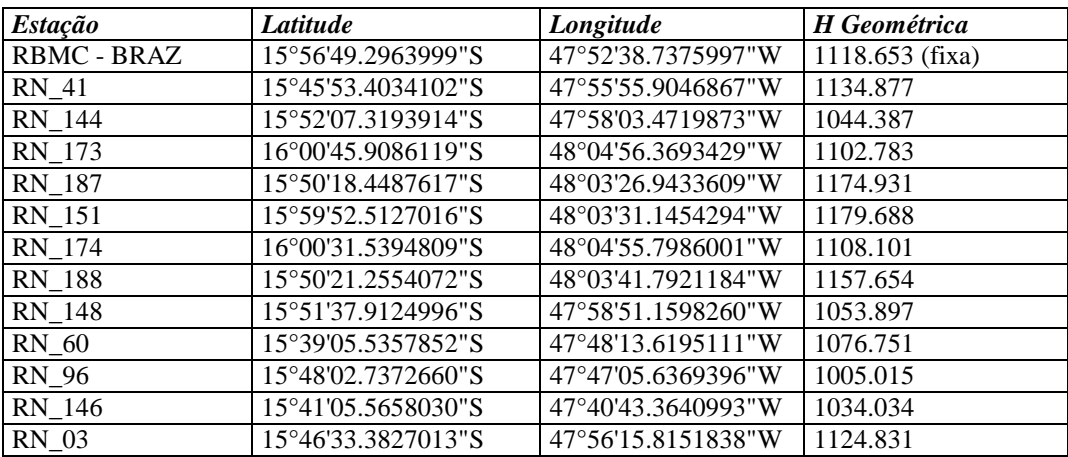

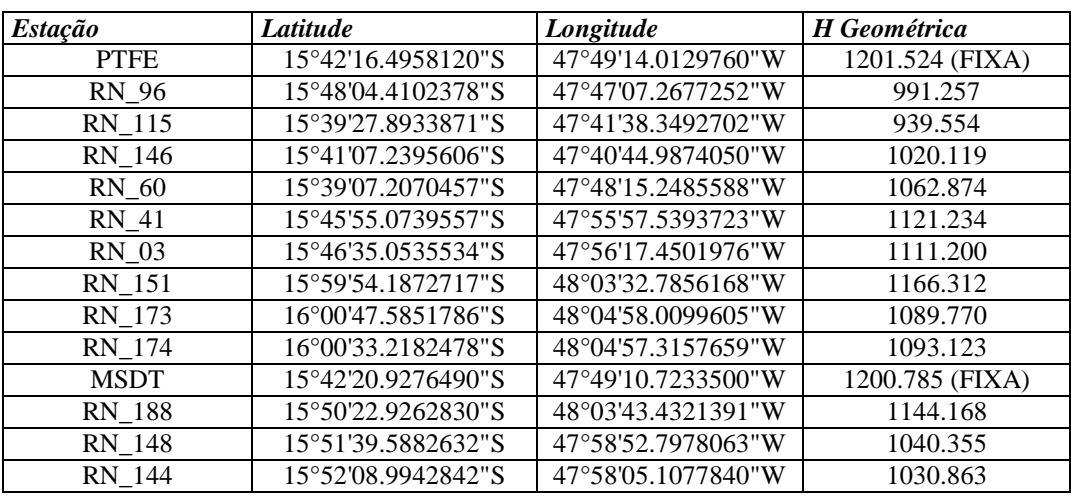

# Segunda Base - Coordenadas das RRNN em WGS-84

## Coordenadas das RRNN em SAD-69

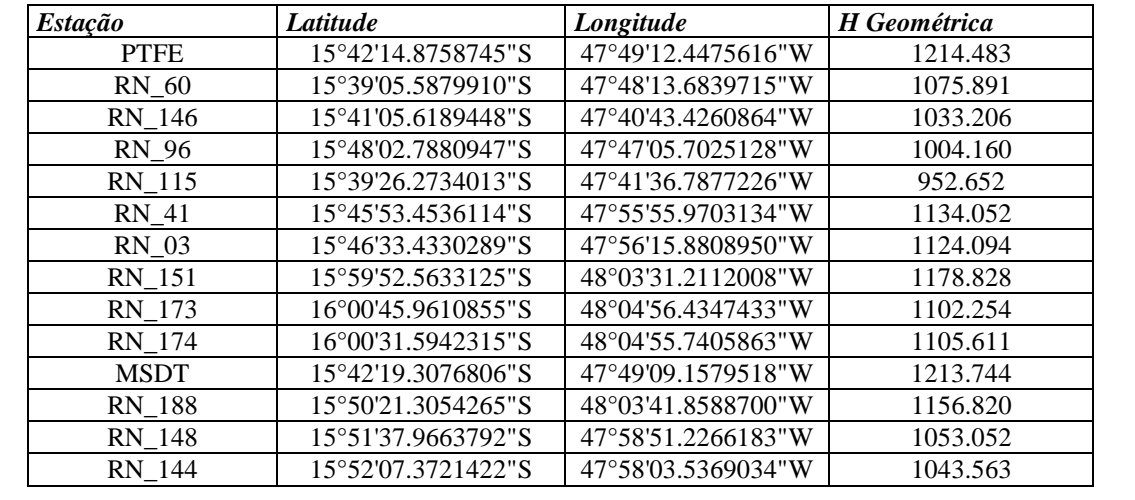

<span id="page-56-0"></span>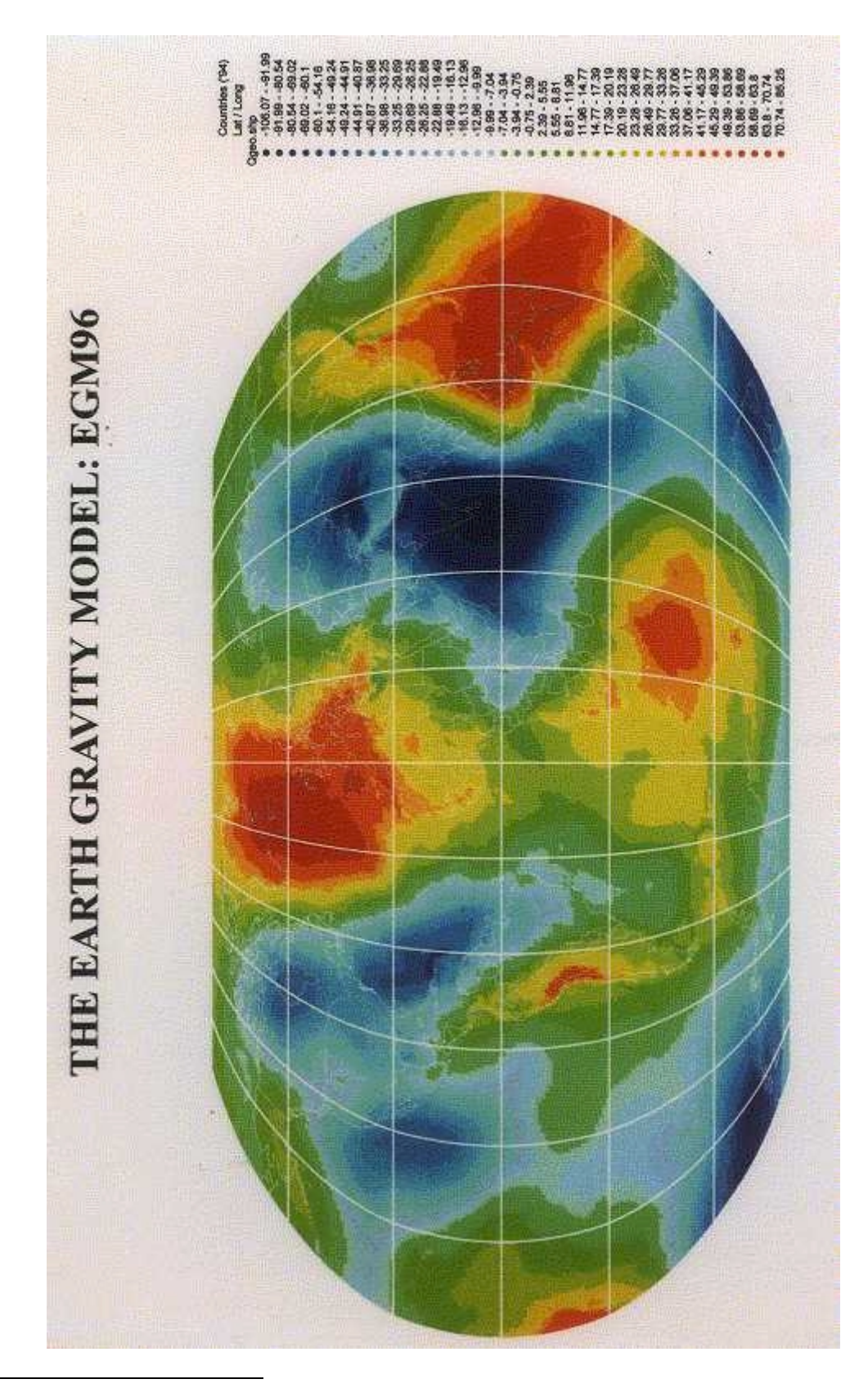

 3 IgeS, Bulletin n° 6, 1997 e http://cddisa.gsfc.nasa.gov/926/egm96/egm96.html.

## <span id="page-57-0"></span>10. ANEXO 4 – RELATÓRIOS DE LEVANTAMENTO ENVIADOS PELO CCAUEX

## *Dados da estação utilizada como Base*

#### **1. Identificação do local da estação GPS**

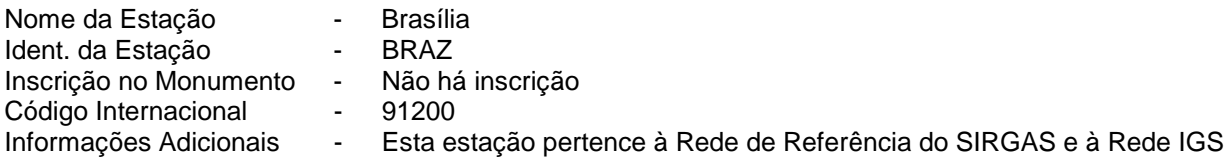

#### **2. Informação sobre a localização**

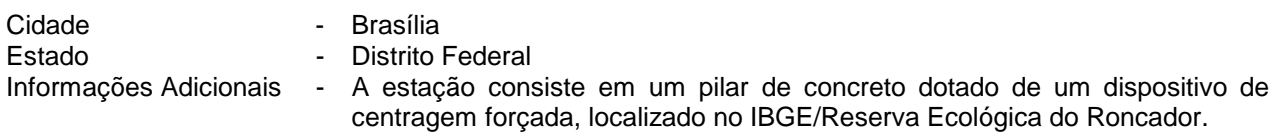

Coordenadas oficiais (SAD-69)

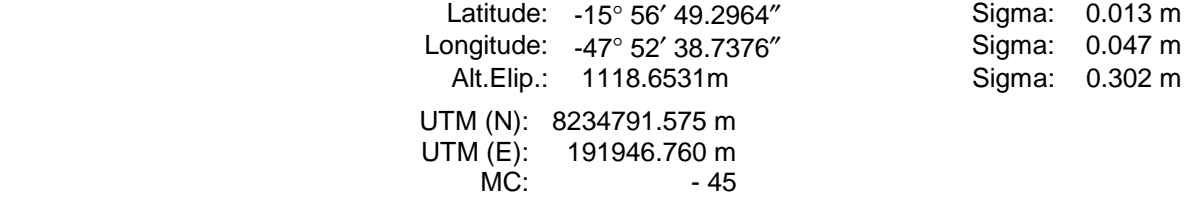

Coordenadas (WGS-84) – Coordenadas utilizadas como fixas (do ponto conhecido) no processamento dos dados

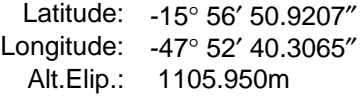

#### **3. Informações sobre o equipamento GPS**

#### 3.1 Receptor

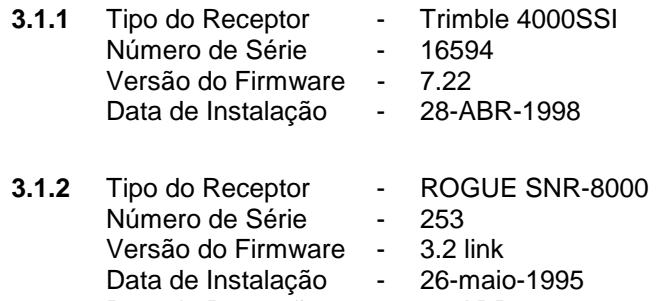

#### 3.2 Antena

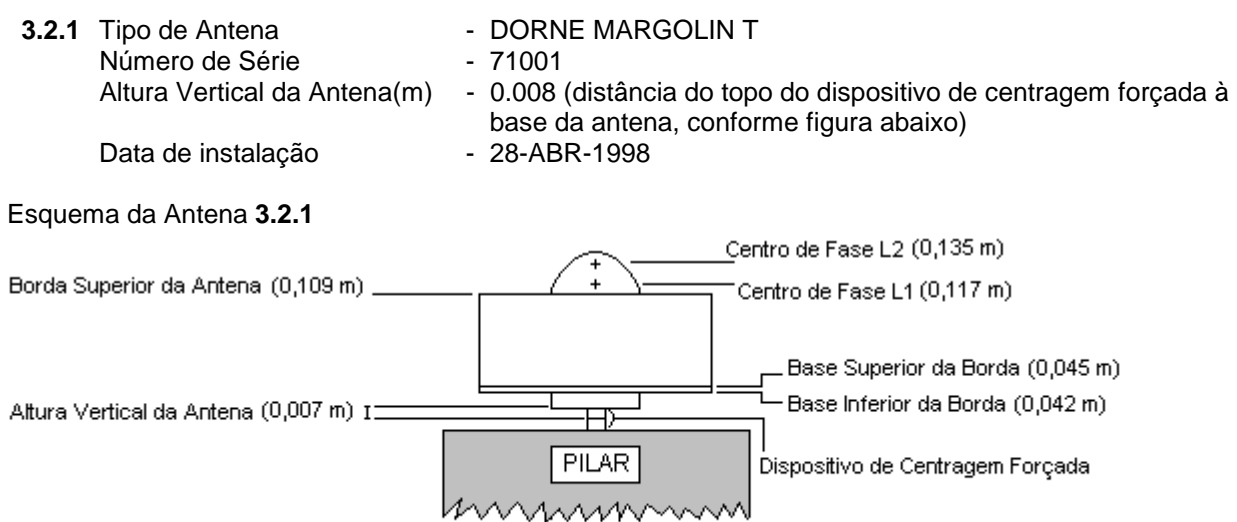

Nota - para processar em softwares que não considerem a correção automática do centro de fase, utilizar os valores referentes a L1 ou L2 da figura acima ou a média deles, dependendo da observação utilizada. Por exemplo, para processamentos de L1, a altura da antena a ser utilizada é de 0.118m; para processamentos de L2, esta altura é de 0.136m; para L1/L2 (ion free), usar 0.089 m, que corresponde a combinação linear de L1 e  $L<sub>2</sub>$ 

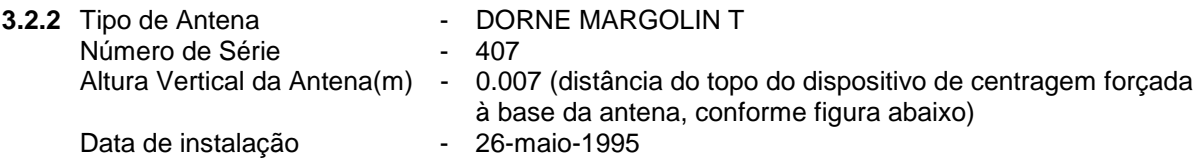

Esquema da Antena **3.2.2**

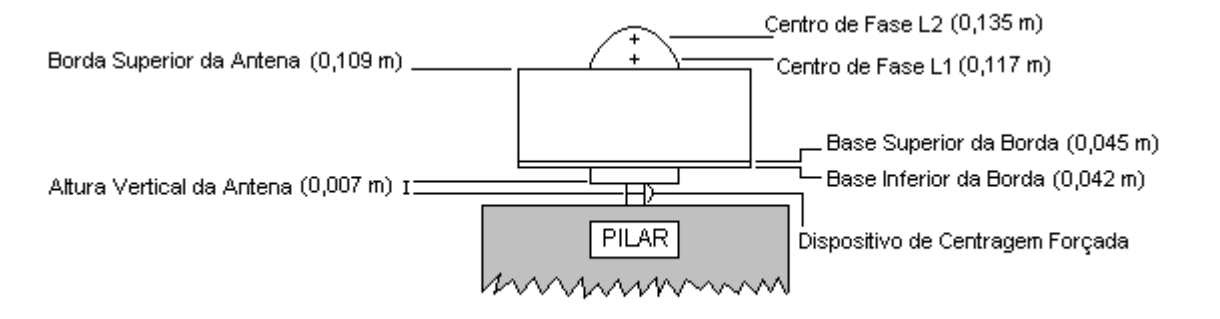

Nota - para processar em softwares que não considerem a correção automática do centro de fase, utilizar os valores referentes a L1 ou L2 da figura acima ou a média deles, dependendo da observação utilizada. Por exemplo, para processamentos de L1, a altura da antena a ser utilizada é de 0.117m; para processamentos de L2, esta altura é de 0.135m; para L1/L2 (ion free), usar 0.126m, que corresponde ao valor médio.

## *Dados do Rastreio*

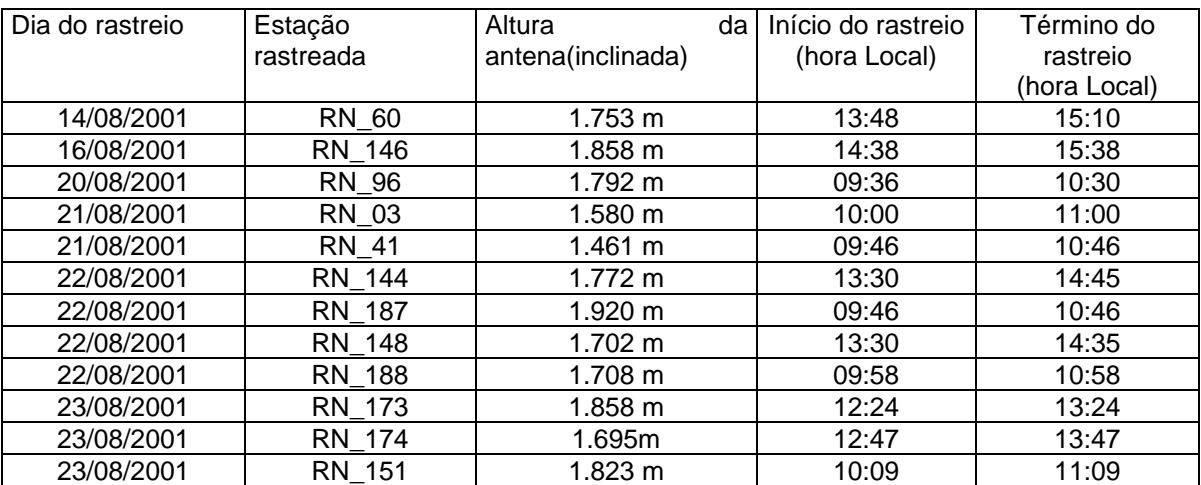

- O rastreio foi executado nos dias 14, 16, 20, 21, 22, 23 de Agosto de 2001, da seguinte forma:

- A taxa de coleta de dados foi = 15 segundos

- O ângulo de elevação da máscara = 15 graus

## *Esquema do Processamento*

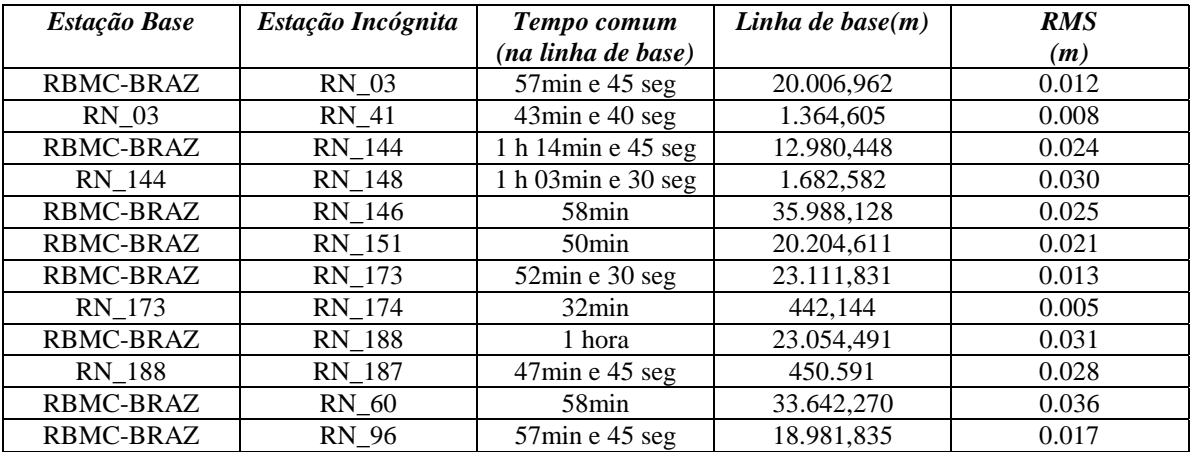

## *Dados das Estações utilizadas como Base*

## **Ponto PTFE**

#### **1. Identificação do local da estação GPS**

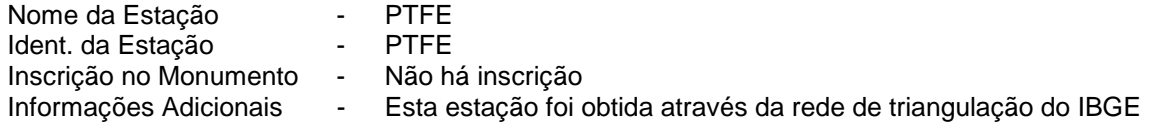

#### **2. Informação sobre a localização**

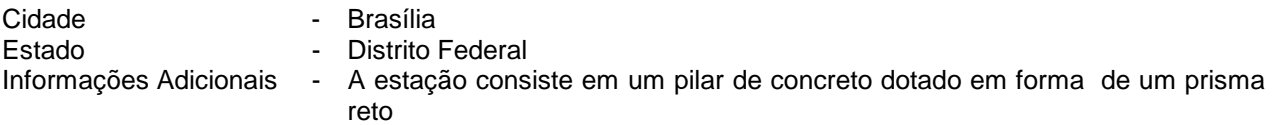

Coordenadas (SAD-69)

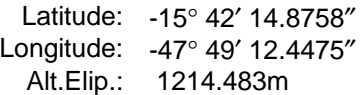

Coordenadas (WGS-84) – Coordenadas utilizadas como fixas (do ponto conhecido) no processamento dos dados

> Latitude: -15° 42′ 16.4958″ Longitude: -47° 49′ 14.0129″ Alt.Elip.: 1201.524 m

## **Ponto MSDT**

#### **1. Identificação do local da estação GPS**

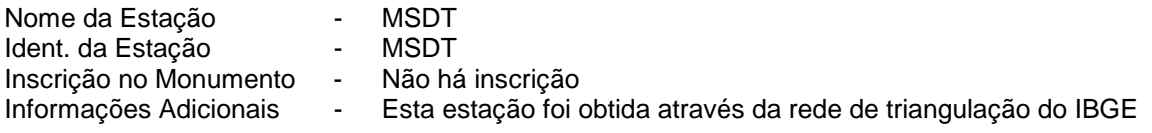

#### **2. Informação sobre a localização**

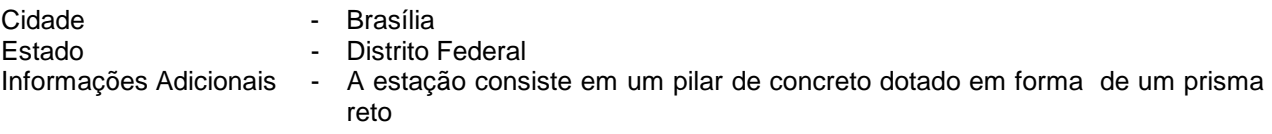

Coordenadas (SAD-69)

Latitude: -15° 42′ 19.3076″ Longitude: -47° 49′ 09.1579″ Alt.Elip.: 1213.744m

Coordenadas (WGS-84) – Coordenadas utilizadas como fixas (do ponto conhecido) no processamento dos dados

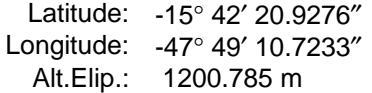

## **Informações sobre o equipamento GPS**

3.2 Receptor

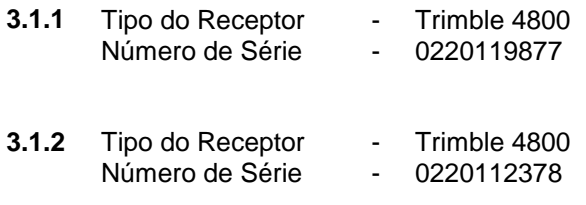

## *Dados do Rastreio*

- O novo rastreio foi executado nos dias 19, 20, 21, 24, de Setembro de 2001, da seguinte forma:

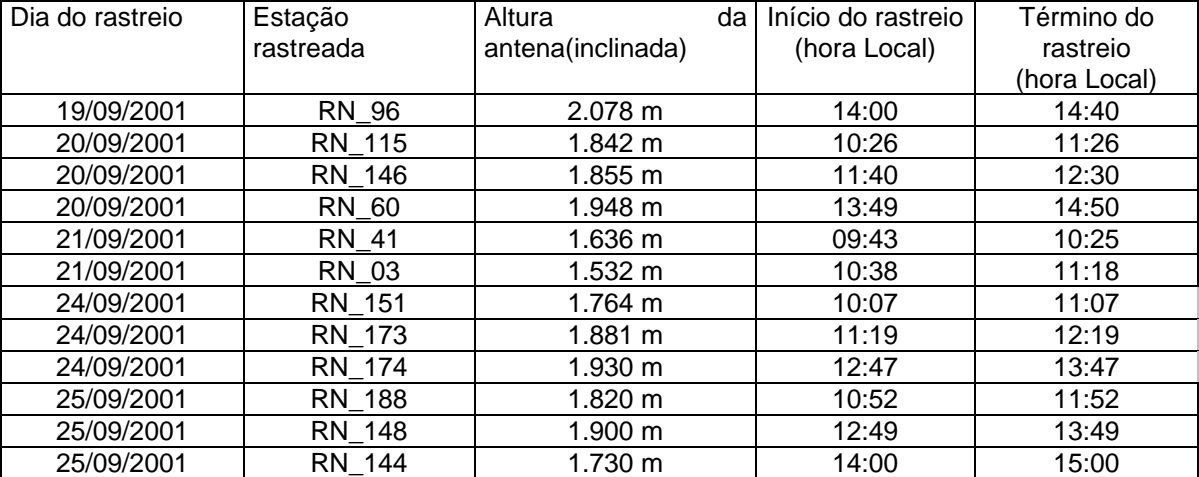

- A taxa de coleta de dados foi = 15 segundos

- O ângulo de elevação da máscara = 15 graus

# *Esquema do Processamento*

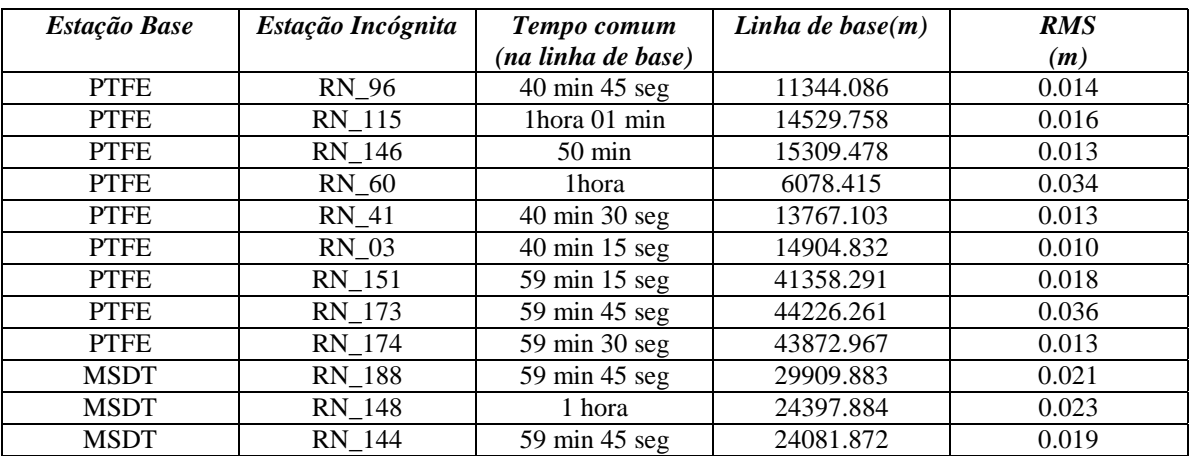